This form is effective beginning with the January 1 to June 30, 2017 accounting period (2017/1) If you are filing for a prior accounting period, contact the Licensing Division for the correct form.

## SA3E Long Form

Return completed workbook by email to:

## coplicsoa@loc.gov

For additional information, contact the U.S. Copyright Office Licensing Division at: Tel: (202) 707-8150

| 63568         2270 Lakeside Blvd<br>Richardson, TX 75082         C         NSTRUCTIONS: In line 1, give any business or trade names used to identify the business and operation of the system unless th<br>names already appear in space B. In line 2, give the mailing address of the system, if different from the address given in space B         1       DENTIFICATION OF CABLE SYSTEM:         2       MAILING ADDRESS OF CABLE SYSTEM:         2       MAILING ADDRESS OF CABLE SYSTEM:         2       MINIME ADDRESS OF CABLE SYSTEM:         2       MINIME ADDRESS OF CABLE SYSTEM:         2       MINIME ADDRESS OF CABLE SYSTEM:         3       City: town, state, zp code)         City: town, state, zp code)       City: town, state, zp code)         Below is a sample for reporting communities if you report multiple channel line-ups in Space G.       City OR TOWN (SAMPLE)         Sample       Alda       MD       A         Alda       MD       A       1                                                                                                    | Α      | ACCOUNTING PERIOD COVERED BY THIS STATEME                                                                                                    | ENT:                                                                                       |                                     |              |        |
|----------------------------------------------------------------------------------------------------|--------|----------------------------------------------------------------------------------------------------|--------------------------------------------------------------------------------------------|-------------------------------------|--------------|--------|
| B       Give the full legal name of the owner of the cable system. If the owner is a subsidiary of another corporation, give the full corporate title of the subsidiary, not that of the parent corporation conducts the business of the cable system.         Ist any other name or names under which the owner conducts the business of the cable system.                                                                                                    | •      | 2019/1                                                                                                    |                                                                                            |                                     |              |        |
| BellSouth Telecommunications, LLC     633568       Baselic South Telecommunications, LLC     633568       Baselic South Telecommunications, LLC     63568       Baselic South Telecommunications, LLC     63568       Baselic South Telecommunications, LLC     63568       Baselic South Telecommunications, LLC     63568       Baselic South Telecommunications, LLC     63568       Baselic South Telecommunications, LLC     63568       Baselic South Telecommunications, South Telecommunications, South Telecommunication     63568       Baselic South Telecommunications, South Telecommunications, South Telecommunication     63568       Baselic South Telecommunications, South Telecommunications, South Telecommunication     63568       Baselic South Telecommunications, South Telecommunications, South Telecommunications, South Telecommunications, South Telecommunication, South Telecommunication, South Telecommunicati |        | Give the full legal name of the owner of the cable system. If the or<br>rate title of the subsidiary, not that of the parent corporation<br>List any other name or names under which the owner conducts the<br>If there were different owners during the accounting period, only the<br>a single statement of account and royalty fee payment covering the en- | e business of the cable syste<br>he owner on the last day of the<br>tire accounting perioo | em<br>he accounting period should s |              | 63568  |
| 63568         2270 Lakeside Blvd<br>Richardson, TX 75082         C         NSTRUCTIONS: In line 1, give any business or trade names used to identify the business and operation of the system unless th<br>names already appear in space B. In line 2, give the mailing address of the system, if different from the address given in space B         1       DENTIFICATION OF CABLE SYSTEM:         2       MAILING ADDRESS OF CABLE SYSTEM:         2       Number: street, toral route, apartment, or suite number)*         (city, town, state, 2p code)         D       Area         Served       Instructions: For complete space D instructions, see page 1b. Identify only the frst community served below and relist on page 1         Vit all communities.       State         Community       State         Below is a sample for reporting communities if you report multiple channel line-ups in Space G.       CITY OR TOWN (SAMPLE)         Sample       Alda       MID       A         Alda       MID       A       1                                                                                                    |        |                                                                                                    | EM                                                                                         |                                     |              |        |
| 2270 Lakeside Blvd<br>Richardson, TX 75082         C<br>System       INSTRUCTIONS: In line 1, give any business or trade names used to identify the business and operation of the system unless the names already appear in space B. In line 2, give the mailing address of the system, if different from the address given in space B         1       DENTIFICATION OF CABLE SYSTEM:         2       MAILING ADDRESS OF CABLE SYSTEM:         2       Number, street, rural route, apartment, or suite number)         Citly, town, state, zap code)       Instructions: For complete space D instructions, see page 1b. Identify only the frst community served below and relist on page of with all communities.         Served       CITY OR TOWN       STATE         WILMINGTON NC       NC         Below is a sample for reporting communities if you report multiple channel line-ups in Space G.       CITY OR TOWN (SAMPLE)       STATE       CH LINE UP       SUB CG         Sample       Alda       MD       A       1                                                                                                    |        |                                                                                                    |                                                                                            |                                     | 63568        | 820191 |
| Richardson, TX 75082         Richardson, TX 75082         Richardson, TX 75082         Richardson, TX 75082         Instructions: In line 1, give any business or trade names used to identify the business and operation of the system unless the names already appear in space B. In line 2, give the mailing address of the system, if different from the address given in space B.         System       Image: Dentification of cABLE system:         Mailing Address of cABLE system:       Mailing Address of cABLE system:         Richardson, TX 75082       Image: Street rural route: apatiment, or suite number)         City, town, state, zip code)       Instructions: For complete space D instructions, see page 1b. Identify only the frst community served below and relist on page with all communities.         Served       Citry OR TOWN       STATE         WillMINGTON NC       NC         Below is a sample for reporting communities if you report multiple channel line-ups in Space G.       Citry OR TOWN (SAMPLE)       STATE       CH LINE UP       SUB G         Sample       Alda       Mid       MD       A       1                                                                                                    |        |                                                                                                    |                                                                                            |                                     | 63568        | 2019/1 |
| System       names already appear in space B. In line 2, give the mailing address of the system, if different from the address given in space B         System       I       IDENTIFICATION OF CABLE SYSTEM:         MAILING ADDRESS OF CABLE SYSTEM:       MAILING ADDRESS OF CABLE SYSTEM:         2       (Number, street, rural route, apathment, or suite number)         (City, town, state, zip code)       (City, town, state, zip code)         Area       Instructions: For complete space D instructions, see page 1b. Identify only the frst community served below and relist on page of with all communities.         First       WILMINGTON NC         First       WILMINGTON NC         Below is a sample for reporting communities if you report multiple channel line-ups in Space G.         CITY OR TOWN (SAMPLE)       STATE         Sample       Alda         Aliance       MD         Aliance       MD                                                                                                    |        |                                                                                                    |                                                                                            |                                     |              |        |
| System       1       DENTIFICATION OF CABLE SYSTEM:         Image: street rural route, apartment, or suite number)       MAILING ADDRESS OF CABLE SYSTEM:         Image: street, rural route, apartment, or suite number)       (City, town, state, zip code)         Image: street, rural route, apartment, or suite number)       (City, town, state, zip code)         Image: street, rural route, apartment, or suite number)       (City, town, state, zip code)         Image: street, rural route, apartment, or suite number)       (City, town, state, zip code)         Image: street, rural route, apartment, or suite number)       (City, town, state, zip code)         Image: street, rural route, apartment, or suite number)       (City, town, state, zip code)         Image: street, rural route, apartment, or suite number)       (City, town, state, zip code)         Image: street, rural route, apartment, or suite number)       (City, town, state, zip code)         Image: street, rural route, apartment, or suite number)       (City, town, state, zip code)         Image: street, rural route, apartment, or suite number)       (City, town, state, zip code)         Image: street, rural route, apartment, or suite number)       (City, town, state, zip code)         Image: street, rural route, apartment, or suite number)       (City, town, state, zip code)         Image: street, rural route, apartment, or suite number)       (City, town, state, zip code)         Image: street, rura                                                                                                    | С      |                                                                                                    | 3                                                                                          | . ,                                 |              |        |
| 2       Number: street, nural route, apartment, or suite number)         Image: City, town, state, zip code       Instructions: For complete space D instructions, see page 1b. Identify only the frst community served below and relist on page 4         Area       with all communities.         Served       CITY OR TOWN         First       WILMINGTON NC         Below is a sample for reporting communities if you report multiple channel line-ups in Space G.         CITY OR TOWN (SAMPLE)       STATE         Alda       MD       A         Alda       MD       B                                                                                                    | System | IDENTIFICATION OF CABLE SYSTEM:                                                                                                    |                                                                                            | <u></u>                             |              |        |
| D       Instructions: For complete space D instructions, see page 1b. Identify only the frst community served below and relist on page 7         Area       with all communities.         Served       CITY OR TOWN         First       WILMINGTON NC         Below is a sample for reporting communities if you report multiple channel line-ups in Space G.         CITY OR TOWN (SAMPLE)       STATE         Sample       Alda       MD       A       1         Alliance       MD       B       2                                                                                                    |        | MAILING ADDRESS OF CABLE SYSTEM:                                                                                                    |                                                                                            |                                     |              |        |
| D       Instructions: For complete space D instructions, see page 1b. Identify only the frst community served below and relist on page 7         Area       with all communities.         Served       CITY OR TOWN       STATE         First       WILMINGTON NC       NC         Below is a sample for reporting communities if you report multiple channel line-ups in Space G.       CITY OR TOWN (SAMPLE)       STATE       CH LINE UP       SUB G         Sample       Alda       MD       A       1                                                                                                    |        | 2 (Number, street, rural route, apartment, or suite number)                                                                                                    |                                                                                            |                                     |              |        |
| Area<br>Served     with all communities.       First<br>Community     CITY OR TOWN     STATE       WILMINGTON NC     NC       Below is a sample for reporting communities if you report multiple channel line-ups in Space G.<br>CITY OR TOWN (SAMPLE)     STATE     CH LINE UP     SUB G       Sample     Alda     MD     A     1       Alliance     MD     B     2                                                                                                    |        | (City, town, state, zip code)                                                                                                    |                                                                                            |                                     |              |        |
| Served     CITY OR TOWN     STATE       First     WILMINGTON NC     NC       Below is a sample for reporting communities if you report multiple channel line-ups in Space G.     CITY OR TOWN (SAMPLE)       Sample     Alda     MD     A     1       Alliance     MD     B     2                                                                                                    | D      |                                                                                                    | Identify only the frst comm                                                                | nunity served below and rel         | list on page | ≥1b    |
| First<br>Community     WILMINGTON NC     NC       Below is a sample for reporting communities if you report multiple channel line-ups in Space G.     CITY OR TOWN (SAMPLE)     STATE     CH LINE UP     SUB G       Sample     Alda     MD     A     1       Alliance     MD     B     2                                                                                                    |        |                                                                                                    | OTATE                                                                                      |                                     |              |        |
| Community     Below is a sample for reporting communities if you report multiple channel line-ups in Space G.       CITY OR TOWN (SAMPLE)     STATE     CH LINE UP     SUB G       Alda     MD     A     1       Alliance     MD     B     2                                                                                                    |        |                                                                                                    |                                                                                            |                                     |              |        |
| CITY OR TOWN (SAMPLE)     STATE     CH LINE UP     SUB G       Alda     MD     A     1       Alliance     MD     B     2                                                                                                    |        |                                                                                                    |                                                                                            | 2222 0                              |              |        |
| SampleAldaMDA1AllianceMDB2                                                                                                    |        |                                                                                                    |                                                                                            |                                     | SUB          | GRP#   |
| Sample Alliance MD B 2                                                                                                    |        |                                                                                                    |                                                                                            |                                     |              | 1      |
| Gering MD B 3                                                                                                    | Sample | Alliance                                                                                                    | MD                                                                                         | В                                   |              | 2      |
|                                                                                                    |        | Gering                                                                                                    | MD                                                                                         | В                                   |              | 3      |
|                                                                                                    |        |                                                                                                    |                                                                                            |                                     |              |        |
| Privacy Act Notice: Section 111 of title 17 of the United States Code authorizes the Copyright Offce to collect the personally identifying information (PII) requested on th<br>form in order to process your statement of account. PII is any personal information that can be used to identify or trace an individual, such as name, address and telephone                                                                                                    | •      | ., •                                                                                                    |                                                                                            | • • • •                             |              |        |

FOR COPYRIGHT OFFICE USE ONLY

\$

AMOUNT

ALLOCATION NUMBER

DATE RECEIVED

8/29/2019

search reports prepared for the public. The effect of not providing the PII requested is that it may delay processing of your statement of account and its placement in the completed record of statements of account, and it may affect the legal suffciency of the fling, a determination that would be made by a court of law.

STATEMENT OF ACCOUNT

General instructions are located in

the first tab of this workbook.

U.S. Copyright Office

| LEGAL NAME OF OWNER OF CABLE SYSTEM:                                                                                                    |                   |            | SYSTEM ID# |                                            |  |  |  |  |  |  |
|----------------------------------------------------------------------------------------------------|-------------------|------------|------------|--------------------------------------------|--|--|--|--|--|--|
| BellSouth Telecommunications, LLC                                                                                                    |                   |            | 63568      |                                            |  |  |  |  |  |  |
| <b>Instructions:</b> List each separate community served by the cable system. A "community" is the same as a "community unit" as defined in FCC rules: "a separate and distinct community or municipal entity (including unincorporated communities within unincorporated areas and including single, discrete unincorporated areas." 47 C.F.R. §76.5(dd). The frst community that you list will serve as a form of system identification hereafter known as the "first community." Please use it as the first community on all future filings. |                   |            |            |                                            |  |  |  |  |  |  |
| Note: Entities and properties such as hotels, apartments, condominiums, or mobile home parks should be reported in parentheses below the identified city or town.                                                                                                    |                   |            |            |                                            |  |  |  |  |  |  |
| If all communities receive the same complement of television broadcast stations (i.e., one channel line-up for all), then either associate all communities with the channel line-up "A" in the appropriate column below or leave the column blank. If you report any stations on a partially distant or partially permitted basis in the DSE Schedule, associate each relevant community with a subscriber group, designated by a number (based on your reporting from Part 9).                                                                 |                   |            |            |                                            |  |  |  |  |  |  |
| When reporting the carriage of television broadcast stations on a community-by-commuchannel line-up designated by an alpha-letter(s) (based on your Space G reporting) and (based on your reporting from Part 9 of the DSE Schedule) in the appropriate columns be                                                                                                    | a subscriber grou |            |            |                                            |  |  |  |  |  |  |
| CITY OR TOWN                                                                                                    | STATE             | CH LINE UP | SUB GRP#   | -                                          |  |  |  |  |  |  |
| WILMINGTON NC                                                                                                    | NC                |            |            | First                                      |  |  |  |  |  |  |
| Belville                                                                                                    | NC                |            |            | Community                                  |  |  |  |  |  |  |
| Brunswick Unincorporated County                                                                                                    | NC                |            |            |                                            |  |  |  |  |  |  |
| Burgaw                                                                                                    | NC                |            |            |                                            |  |  |  |  |  |  |
| Carolina Beach                                                                                                    | NC                |            |            |                                            |  |  |  |  |  |  |
| Castle Hayne                                                                                                    | NC                |            |            |                                            |  |  |  |  |  |  |
| Hampstead                                                                                                    | NC                |            |            | See instructions for                       |  |  |  |  |  |  |
| Kure Beach                                                                                                    | NC                |            |            | additional information on alphabetization. |  |  |  |  |  |  |
| Leland                                                                                                    | NC                |            |            |                                            |  |  |  |  |  |  |
| Long Beach                                                                                                    | NC                |            |            |                                            |  |  |  |  |  |  |
| Navassa                                                                                                    | NC                |            |            |                                            |  |  |  |  |  |  |
| NEW HANOVER UNINCORPORATED COUNTY                                                                                                    | NC                |            |            |                                            |  |  |  |  |  |  |
| PENDER UNINCORPORATED COUNTY                                                                                                    | NC                |            |            |                                            |  |  |  |  |  |  |
| Rocky Point                                                                                                    | NC                |            |            |                                            |  |  |  |  |  |  |
| Saint James                                                                                                    | NC                |            |            |                                            |  |  |  |  |  |  |
| Southport                                                                                                    | NC                |            |            |                                            |  |  |  |  |  |  |
| WRIGHTSVILLE BEACH                                                                                                    | NC                |            |            |                                            |  |  |  |  |  |  |
|                                                                                                    |                   |            |            |                                            |  |  |  |  |  |  |
|                                                                                                    |                   |            |            |                                            |  |  |  |  |  |  |
|                                                                                                    |                   |            |            |                                            |  |  |  |  |  |  |
|                                                                                                    |                   |            |            |                                            |  |  |  |  |  |  |
|                                                                                                    |                   |            |            |                                            |  |  |  |  |  |  |
|                                                                                                    |                   |            |            |                                            |  |  |  |  |  |  |
|                                                                                                    |                   |            |            |                                            |  |  |  |  |  |  |
|                                                                                                    |                   |            |            |                                            |  |  |  |  |  |  |
|                                                                                                    |                   |            |            |                                            |  |  |  |  |  |  |
|                                                                                                    |                   |            |            |                                            |  |  |  |  |  |  |
|                                                                                                    |                   |            |            |                                            |  |  |  |  |  |  |
|                                                                                                    |                   |            |            |                                            |  |  |  |  |  |  |
|                                                                                                    |                   |            |            |                                            |  |  |  |  |  |  |
|                                                                                                    |                   |            |            |                                            |  |  |  |  |  |  |
|                                                                                                    |                   |            |            |                                            |  |  |  |  |  |  |
|                                                                                                    |                   |            |            |                                            |  |  |  |  |  |  |
|                                                                                                    |                   |            |            |                                            |  |  |  |  |  |  |
|                                                                                                    |                   |            |            |                                            |  |  |  |  |  |  |
|                                                                                                    |                   |            |            |                                            |  |  |  |  |  |  |
|                                                                                                    |                   |            |            |                                            |  |  |  |  |  |  |
|                                                                                                    |                   |            |            |                                            |  |  |  |  |  |  |
|                                                                                                    |                   |            |            |                                            |  |  |  |  |  |  |
|                                                                                                    |                   |            |            |                                            |  |  |  |  |  |  |
|                                                                                                    |                   |            |            |                                            |  |  |  |  |  |  |
|                                                                                                    |                   |            |            |                                            |  |  |  |  |  |  |
|                                                                                                    |                   |            |            |                                            |  |  |  |  |  |  |

| <br>т    |      | 1                      |
|----------|------|------------------------|
|          |      |                        |
| 1        |      |                        |
|          |      |                        |
|          | <br> |                        |
|          |      |                        |
|          |      |                        |
|          |      |                        |
| +        | <br> |                        |
|          |      |                        |
|          |      |                        |
|          |      | Add rows as necessary. |
|          |      |                        |
|          | <br> |                        |
|          |      |                        |
|          |      |                        |
|          |      |                        |
| +        | <br> |                        |
|          | <br> |                        |
|          |      |                        |
|          |      |                        |
|          |      |                        |
|          | <br> |                        |
|          |      |                        |
|          |      |                        |
| [        |      |                        |
|          |      |                        |
|          |      |                        |
|          |      |                        |
|          |      |                        |
| ••••••   |      |                        |
|          | <br> |                        |
|          |      |                        |
|          |      |                        |
| 1        |      |                        |
| +        | <br> |                        |
|          | <br> |                        |
|          |      |                        |
|          |      |                        |
| ••••••   |      |                        |
|          | <br> |                        |
|          |      |                        |
|          |      |                        |
| 1        |      |                        |
| <b>-</b> | <br> |                        |
|          | <br> |                        |
|          |      |                        |
|          |      |                        |
| ••••••   |      |                        |
|          | <br> |                        |
|          |      |                        |
|          |      |                        |
|          |      |                        |
|          | <br> |                        |
|          |      |                        |
|          |      |                        |
|          |      |                        |
| t        |      |                        |
|          | <br> |                        |
|          |      |                        |
|          |      |                        |
| 1        |      |                        |
|          | <br> |                        |
|          |      |                        |
|          |      |                        |
| I        |      |                        |
|          |      |                        |
|          | <br> |                        |
|          |      |                        |
|          |      |                        |
| 1        |      |                        |
| ••••••   | <br> |                        |
|          |      |                        |
|          |      |                        |
|          |      |                        |
| 1        |      |                        |
|          | <br> |                        |
|          |      |                        |

|       | <br> |
|-------|------|
|       | <br> |
|       | <br> |
|       | <br> |
|       |      |
|       |      |
|       | <br> |
|       | <br> |
|       |      |
|       |      |
|       | <br> |
|       | <br> |
|       | <br> |
|       |      |
|       |      |
|       | <br> |
|       | <br> |
|       | <br> |
|       |      |
| <br>[ |      |
|       | <br> |
|       | <br> |
|       |      |
|       |      |
|       |      |
|       | <br> |
|       | <br> |
|       |      |
| Γ     |      |
|       | <br> |
|       | <br> |
|       |      |
|       |      |
|       | <br> |
|       | <br> |
|       | <br> |
|       |      |
|       |      |
|       | <br> |
|       | <br> |
|       | <br> |
|       |      |
|       | <br> |
|       | <br> |
|       | <br> |
|       | <br> |
|       |      |
|       |      |
|       |      |
|       |      |
|       |      |
|       |      |
|       | <br> |
|       | <br> |
|       |      |
|       |      |
|       |      |
|       |      |
| <br>  |      |
|       | <br> |
| <br>  |      |
|       |      |
|       |      |
|       |      |
|       | <br> |
|       | <br> |
|       | <br> |
|       | <br> |
|       |      |
|       |      |
|       |      |
|       |      |
|       |      |
|       |      |
|       |      |
|       |      |

| NoteNoteNo                                                                                                    | I     |      |
|----------------------------------------------------------------------------------------------------|-------|------|
| NoteNoteNo                                                                                                    |       |      |
| Number of the sectorNumber of the sectorNumber of the                                                                                                    |       |      |
| Image: state in the state in the state in                       |       |      |
| AnswerAnswerAn                                                                                                    |       |      |
| Image: state in the state in the state in                       |       |      |
| Image: state in the state in the state in                       |       | <br> |
| Image: state in the state in the state in                       |       | <br> |
| Image: state in the state in the state in                       |       | <br> |
| Image: state in the state in the state in                       |       | <br> |
| An end of the second of the second of the          |       | <br> |
| <ul> <li>And the set of the set of the s</li></ul> |       | <br> |
| InternationalInternational<                                                                                                    |       | <br> |
| Image: section of the section of the section of th                       |       | <br> |
| Image: state in the state in the state in                       | <br>  | <br> |
| Image: section of the section of the section of th                       |       |      |
| Answer in the second second          |       |      |
| Answer in the second second          |       | <br> |
| Ansatz and the set of the set of the set           |       |      |
| Image: section of the section of the section of th                       |       |      |
| Image: Additional additional additi                                      |       |      |
| Image: section of the section of the section of th                       | <br>[ |      |
|                                                                                                    |       |      |
|                                                                                                    |       |      |
|                                                                                                    |       |      |
|                                                                                                    |       |      |
|                                                                                                    |       | <br> |
|                                                                                                    |       | <br> |
|                                                                                                    | +     | <br> |
|                                                                                                    |       | <br> |
|                                                                                                    |       |      |
|                                                                                                    |       |      |
|                                                                                                    |       |      |
|                                                                                                    |       |      |
|                                                                                                    |       |      |
|                                                                                                    |       |      |
|                                                                                                    |       |      |
|                                                                                                    |       |      |
|                                                                                                    |       |      |
|                                                                                                    |       |      |
|                                                                                                    |       |      |
|                                                                                                    |       |      |
|                                                                                                    |       |      |
|                                                                                                    |       |      |
|                                                                                                    |       |      |
|                                                                                                    |       |      |
|                                                                                                    |       |      |
|                                                                                                    |       |      |
|                                                                                                    |       |      |
|                                                                                                    |       |      |
|                                                                                                    |       |      |
|                                                                                                    |       |      |
|                                                                                                    |       |      |
|                                                                                                    |       |      |
|                                                                                                    |       |      |
|                                                                                                    |       |      |
|                                                                                                    |       |      |
|                                                                                                    |       |      |
|                                                                                                    |       |      |
|                                                                                                    |       |      |
|                                                                                                    |       |      |
|                                                                                                    |       |      |
|                                                                                                    |       | <br> |

|        | <br> |
|--------|------|
|        | <br> |
|        |      |
|        |      |
|        |      |
|        |      |
|        |      |
|        |      |
|        |      |
|        |      |
|        |      |
|        |      |
|        |      |
|        |      |
|        |      |
|        |      |
|        |      |
|        |      |
|        |      |
|        |      |
|        |      |
|        |      |
|        |      |
|        |      |
|        |      |
|        |      |
|        |      |
|        |      |
|        |      |
|        |      |
|        | <br> |
|        |      |
|        |      |
|        |      |
|        | <br> |
|        |      |
|        |      |
| •••••• | <br> |
|        | <br> |
|        |      |
|        |      |
|        |      |
|        | <br> |
|        |      |
|        |      |
|        |      |
|        |      |
|        | <br> |
|        |      |
|        |      |
|        |      |
|        | <br> |
|        |      |
|        |      |
|        |      |
|        | <br> |
|        | <br> |
|        |      |
|        |      |
|        |      |
|        | <br> |
|        |      |
|        |      |
| •••••• | <br> |
|        | <br> |
|        |      |
|        |      |
|        |      |
|        | <br> |
|        | <br> |
|        |      |
|        |      |
|        | <br> |
|        | <br> |
|        |      |
|        |      |
|        |      |
|        |      |

|   | Ι |      |
|---|---|------|
|   |   | <br> |
|   |   | <br> |
|   |   | <br> |
|   |   | <br> |
|   |   | <br> |
|   |   | <br> |
|   |   | <br> |
| l |   | <br> |
| l |   | <br> |
| ł |   | <br> |
|   |   | <br> |
|   |   | <br> |
|   |   | <br> |
|   |   | <br> |
|   |   | <br> |
|   |   | <br> |
|   |   | <br> |
|   |   | <br> |
|   |   | <br> |
|   |   | <br> |
| l |   | <br> |
| l |   | <br> |
|   |   | <br> |
|   |   | <br> |
|   |   | <br> |
| ł |   |      |
| ł |   |      |
|   |   |      |
| 1 |   |      |
| L |   |      |
|   |   |      |

Name

Ε

Secondary

Transmission Service: Sub-

scribers and

Rates

F

Services

Other Than

Secondary Transmissions:

Rates

| LEGAL NAME OF OWNER OF CABL                                                                                                    | F SYSTEM <sup>.</sup>                                                                                                    |                                                                                                    |                                                                                                    |                                                                                                    |                                                                                                    |                                                                                                | 9                                                                                                    |       | E. PAGE 2<br>EM ID# |
|----------------------------------------------------------------------------------------------------|----------------------------------------------------------------------------------------------------|----------------------------------------------------------------------------------------------------|----------------------------------------------------------------------------------------------------|----------------------------------------------------------------------------------------------------|----------------------------------------------------------------------------------------------------|------------------------------------------------------------------------------------------------|----------------------------------------------------------------------------------------------------|-------|---------------------|
| BellSouth Telecommun                                                                                                    |                                                                                                    |                                                                                                    |                                                                                                    |                                                                                                    |                                                                                                    |                                                                                                |                                                                                                    |       | 63568               |
|                                                                                                    |                                                                                                    |                                                                                                    |                                                                                                    |                                                                                                    |                                                                                                    |                                                                                                |                                                                                                    |       |                     |
| SECONDARY TRANSMISSION                                                                                                    | SERVICE: SUBS                                                                                                    | CRIBE                                                                                                    | RS AND R                                                                                                    | ATES                                                                                                    |                                                                                                    |                                                                                                |                                                                                                    |       |                     |
| n General: The information in                                                                                                    |                                                                                                    |                                                                                                    |                                                                                                    |                                                                                                    |                                                                                                    |                                                                                                |                                                                                                    | le    |                     |
| ystem, that is, the retransmission                                                                                                    |                                                                                                    |                                                                                                    |                                                                                                    |                                                                                                    |                                                                                                    |                                                                                                |                                                                                                    |       |                     |
| bout other services (including p<br>ist day of the accounting period                                                                                                    |                                                                                                    |                                                                                                    |                                                                                                    |                                                                                                    |                                                                                                    | those exis                                                                                     | ting on the                                                                                            |       |                     |
| Number of Subscribers: Bot                                                                                                    |                                                                                                    |                                                                                                    |                                                                                                    |                                                                                                    |                                                                                                    | the cable                                                                                      | system, broken                                                                                         |       |                     |
| own by categories of secondar                                                                                                    |                                                                                                    |                                                                                                    |                                                                                                    |                                                                                                    |                                                                                                    |                                                                                                | •                                                                                                    |       |                     |
| ach category by counting the n                                                                                                    |                                                                                                    |                                                                                                    |                                                                                                    |                                                                                                    |                                                                                                    |                                                                                                | s charged                                                                                              |       |                     |
| eparately for the particular serv                                                                                                    |                                                                                                    |                                                                                                    |                                                                                                    |                                                                                                    |                                                                                                    |                                                                                                | 5 4 h a a h a na a a a                                                                                 | 41    |                     |
| Rate: Give the standard rate<br>nit in which it is generally billed                                                                                                    |                                                                                                    |                                                                                                    |                                                                                                    |                                                                                                    |                                                                                                    |                                                                                                |                                                                                                    | the   |                     |
| ategory, but do not include disc                                                                                                    |                                                                                                    |                                                                                                    |                                                                                                    |                                                                                                    |                                                                                                    | is within a                                                                                    | particular rate                                                                                        |       |                     |
| Block 1: In the left-hand blo                                                                                                    |                                                                                                    |                                                                                                    |                                                                                                    |                                                                                                    | of secondary                                                                                                | transmiss                                                                                      | sion service that                                                                                      | cable |                     |
| stems most commonly provide                                                                                                    |                                                                                                    |                                                                                                    |                                                                                                    |                                                                                                    |                                                                                                    |                                                                                                | 0,                                                                                                    |       |                     |
| at applies to your system. Not                                                                                                    |                                                                                                    |                                                                                                    |                                                                                                    |                                                                                                    |                                                                                                    |                                                                                                |                                                                                                    |       |                     |
| ategories, that person or entity<br>ubscriber who pays extra for ca                                                                                                    |                                                                                                    |                                                                                                    |                                                                                                    |                                                                                                    |                                                                                                    |                                                                                                |                                                                                                    |       |                     |
| st set" and would be counted of                                                                                                    |                                                                                                    |                                                                                                    |                                                                                                    |                                                                                                    |                                                                                                    |                                                                                                |                                                                                                    |       |                     |
| Block 2: If your cable syster                                                                                                    |                                                                                                    |                                                                                                    |                                                                                                    |                                                                                                    | ission service                                                                                              | that are                                                                                       | different from the                                                                                     | ose   |                     |
| inted in block 1 (for example, t                                                                                                    |                                                                                                    |                                                                                                    |                                                                                                    |                                                                                                    |                                                                                                    |                                                                                                |                                                                                                    |       |                     |
| ith the number of subscribers a                                                                                                    | ind rates, in the rig                                                                                                    | ht-hand                                                                                                    | block. A t                                                                                                    | wo- or three                                                                                                    | e-word descript                                                                                             | ion of the                                                                                     | service is                                                                                             |       |                     |
| Ifficient.                                                                                                    | OCK 1                                                                                                    |                                                                                                    |                                                                                                    |                                                                                                    |                                                                                                    | BLO                                                                                            | 2 2                                                                                                    |       |                     |
| DL                                                                                                    | NO. OF                                                                                                    |                                                                                                    |                                                                                                    |                                                                                                    |                                                                                                    | BLO                                                                                            | NO. OF                                                                                                 |       |                     |
| CATEGORY OF SERVICE                                                                                                    | SUBSCRIBERS                                                                                                    | 6                                                                                                    | RATE                                                                                                    | CATE                                                                                                    | GORY OF SE                                                                                                  | RVICE                                                                                          | SUBSCRIBERS                                                                                            | F     | RATE                |
| esidential:                                                                                                    |                                                                                                    |                                                                                                    |                                                                                                    |                                                                                                    |                                                                                                    |                                                                                                |                                                                                                    |       |                     |
| <ul> <li>Service to first set</li> </ul>                                                                                                    | 4,2                                                                                                    | 90 \$                                                                                                    | 19.00                                                                                                    | HD Tech                                                                                                    | Fee                                                                                                    |                                                                                                | 2,264                                                                                                  |       | 10.00               |
| <ul> <li>Service to additional set(s)</li> </ul>                                                                                                    |                                                                                                    |                                                                                                    |                                                                                                    | Set-Top I                                                                                                    | Вох                                                                                                    |                                                                                                | 4,319                                                                                                  |       | \$0-\$15            |
| <ul> <li>FM radio (if separate rate)</li> </ul>                                                                                                    |                                                                                                    |                                                                                                    |                                                                                                    | Broadcas                                                                                                    | st TV Surchar                                                                                               | je                                                                                             | 4,290                                                                                                  | \$4.9 | 9-\$7.99            |
| otel, hotel                                                                                                    |                                                                                                    |                                                                                                    |                                                                                                    |                                                                                                    |                                                                                                    |                                                                                                |                                                                                                    |       |                     |
| ommercial                                                                                                    |                                                                                                    | 29 \$                                                                                                    | 20.00                                                                                                    |                                                                                                    |                                                                                                    |                                                                                                |                                                                                                    |       |                     |
| onverter                                                                                                    |                                                                                                    |                                                                                                    |                                                                                                    |                                                                                                    |                                                                                                    |                                                                                                |                                                                                                    |       |                     |
| Residential                                                                                                    |                                                                                                    |                                                                                                    |                                                                                                    |                                                                                                    |                                                                                                    |                                                                                                |                                                                                                    |       |                     |
|                                                                                                    |                                                                                                    |                                                                                                    |                                                                                                    |                                                                                                    |                                                                                                    |                                                                                                |                                                                                                    |       |                     |
| Non-residential                                                                                                    | I                                                                                                    |                                                                                                    |                                                                                                    | ••••••                                                                                                    |                                                                                                    |                                                                                                |                                                                                                    |       |                     |
|                                                                                                    |                                                                                                    |                                                                                                    |                                                                                                    |                                                                                                    |                                                                                                    |                                                                                                |                                                                                                    |       |                     |
| ERVICES OTHER THAN SEC                                                                                                    |                                                                                                    |                                                                                                    |                                                                                                    |                                                                                                    | et to all your o                                                                                            | able syst                                                                                      | em's services th                                                                                       | at we | ro.                 |
| ERVICES OTHER THAN SEC<br>General: Space F calls for I                                                                                                    | rate (not subscrit                                                                                                    | per) info                                                                                                    | rmation v                                                                                                    | with respec                                                                                                    | •                                                                                                    | -                                                                                              |                                                                                                    | at we | re                  |
| ERVICES OTHER THAN SEC<br>General: Space F calls for in<br>to covered in space E, that is, t                                                                                                    | rate (not subscrit<br>hose services that                                                                                                    | per) info<br>are not                                                                                               | ormation v                                                                                                    | with respect combinatio                                                                                                    | n with any sec                                                                                              | ondary tra                                                                                     | nsmission                                                                                              | at we | re                  |
| ERVICES OTHER THAN SEC<br>General: Space F calls for<br>t covered in space E, that is, t<br>rvice for a single fee. There ar                                                                                                    | rate (not subscrib<br>hose services that<br>re two exceptions:                                                                                                    | per) info<br>are not<br>you do r                                                                                   | ormation v<br>offered in<br>not need to                                                                       | with respect<br>combination<br>give rate i                                                                                 | n with any second<br>nformation con                                                                         | ondary trai<br>cerning (1                                                                      | nsmission<br>) services                                                                                | at we | re                  |
| ERVICES OTHER THAN SEC<br>General: Space F calls for it<br>t covered in space E, that is, t<br>rvice for a single fee. There ar<br>nished at cost or (2) services<br>nount of the charge and the ur                                                                                                    | rate (not subscrit<br>hose services that<br>re two exceptions:<br>or facilities furnish<br>nit in which it is usu                                                                                                    | per) info<br>are not<br>you do r<br>ed to no                                                                       | ormation v<br>offered in<br>not need to<br>nsubscribe                                                         | with respect<br>combinatio<br>o give rate i<br>ers. Rate in                                                                | n with any second<br>nformation con<br>formation shou                                                       | ondary tra<br>cerning (1<br>Id include                                                         | nsmission<br>) services<br>both the                                                                    | at we | re                  |
| ERVICES OTHER THAN SEC<br>General: Space F calls for it<br>t covered in space E, that is, t<br>rvice for a single fee. There ar<br>nished at cost or (2) services<br>nount of the charge and the ur<br>ter only the letters "PP" in the                                                                                                    | rate (not subscrib<br>hose services that<br>re two exceptions:<br>or facilities furnish-<br>nit in which it is usu-<br>rate column.                                                                                                   | per) info<br>are not<br>you do r<br>ed to no<br>ually bille                                                        | ormation wo<br>offered in<br>not need to<br>nsubscribe<br>ed. If any r                                        | with respect<br>combinatio<br>o give rate i<br>ers. Rate in<br>ates are ch                                                 | n with any secon<br>nformation con<br>formation shou<br>arged on a var                                      | ondary tra<br>cerning (1<br>ld include<br>able per-p                                           | nsmission<br>) services<br>both the<br>rogram basis,                                                   | at we | re                  |
| <b>RVICES OTHER THAN SEC</b><br><b>General:</b> Space F calls for t<br>t covered in space E, that is, t<br>rvice for a single fee. There ar<br>nished at cost or (2) services<br>nount of the charge and the ur<br>ter only the letters "PP" in the<br><b>Block 1:</b> Give the standard                                                                                                    | rate (not subscrib<br>hose services that<br>re two exceptions:<br>or facilities furnish-<br>nit in which it is usu-<br>rate column.<br>rate charged by t                                                                              | ber) info<br>are not<br>you do r<br>ed to no<br>ually bille<br>the cabl                                            | ormation wo<br>offered in<br>not need to<br>nsubscribe<br>ed. If any r<br>e system                            | with respect<br>combinatio<br>o give rate i<br>ers. Rate in<br>ates are ch<br>for each o                                   | n with any secon<br>nformation con<br>formation shou<br>arged on a vari                                     | ondary tran<br>cerning (1<br>Id include<br>able per-p<br>ole servic                            | nsmission<br>) services<br>both the<br>program basis,<br>es listed.                                    |       | re                  |
| ERVICES OTHER THAN SEC<br>General: Space F calls for it<br>t covered in space E, that is, t<br>rvice for a single fee. There ar<br>nished at cost or (2) services<br>nount of the charge and the ur<br>ter only the letters "PP" in the<br>Block 1: Give the standard in<br>Block 2: List any services th                                                                                                    | rate (not subscrib<br>hose services that<br>re two exceptions:<br>or facilities furnish-<br>nit in which it is usu-<br>rate column.<br>rate charged by t<br>nat your cable sys-                                                       | ber) info<br>are not<br>you do r<br>ed to no<br>ually bille<br>the cabl<br>stem fu                                 | ormation v<br>offered in<br>not need to<br>nsubscribe<br>ed. If any r<br>e system<br>rnished o                | with respect<br>combination<br>o give rate i<br>ers. Rate in<br>ates are ch<br>for each o<br>r offered d                   | n with any secon<br>nformation con<br>formation shou<br>arged on a var<br>of the applicat<br>luring the acc | ondary tran<br>cerning (1<br>Id include<br>able per-p<br>ole servic<br>ounting p               | nsmission<br>) services<br>both the<br>program basis,<br>es listed.<br>eriod that were r               |       | re                  |
| ERVICES OTHER THAN SEC<br>General: Space F calls for in<br>ot covered in space E, that is, t<br>ervice for a single fee. There are<br>rnished at cost or (2) services<br>mount of the charge and the ur<br>iter only the letters "PP" in the<br>Block 1: Give the standard in<br>Block 2: List any services the<br>ted in block 1 and for which a                                                                                         | rate (not subscrib<br>hose services that<br>re two exceptions:<br>or facilities furnish-<br>nit in which it is usu-<br>rate column.<br>rate charged by t<br>nat your cable sys-<br>separate charge w                                  | ber) info<br>are not<br>you do r<br>ed to no<br>ually bille<br>the cabl<br>stem fun<br>vas made                    | ormation v<br>offered in<br>not need to<br>nsubscribe<br>ed. If any r<br>e system<br>rnished o<br>e or establ | with respect<br>combination<br>o give rate i<br>ers. Rate in<br>ates are ch<br>for each o<br>r offered d                   | n with any secon<br>nformation con<br>formation shou<br>arged on a var<br>of the applicat<br>luring the acc | ondary tran<br>cerning (1<br>Id include<br>able per-p<br>ole servic<br>ounting p               | nsmission<br>) services<br>both the<br>program basis,<br>es listed.<br>eriod that were r               |       | re                  |
| ERVICES OTHER THAN SEC<br>of General: Space F calls for in<br>ot covered in space E, that is, the<br>ervice for a single fee. There are<br>irrished at cost or (2) services<br>mount of the charge and the ur<br>inter only the letters "PP" in the<br>Block 1: Give the standard in<br>Block 2: List any services the<br>sted in block 1 and for which a                                                                                 | rate (not subscrit<br>hose services that<br>re two exceptions:<br>or facilities furnish-<br>nit in which it is usu-<br>rate column.<br>rate charged by t<br>nat your cable sys<br>separate charge w<br>btion and include th           | ber) info<br>are not<br>you do r<br>ed to no<br>ually bille<br>the cabl<br>stem fut<br>vas made<br>ne rate fo      | ormation v<br>offered in<br>not need to<br>nsubscribe<br>ed. If any r<br>e system<br>rnished o<br>e or establ | with respect<br>combination<br>o give rate i<br>ers. Rate in<br>ates are ch<br>for each o<br>r offered d                   | n with any secon<br>nformation con<br>formation shou<br>arged on a var<br>of the applicat<br>luring the acc | ondary tran<br>cerning (1<br>Id include<br>able per-p<br>ole servic<br>ounting p               | nsmission<br>) services<br>both the<br>rogram basis,<br>es listed.<br>eriod that were r<br>e form of a | not   | re                  |
| Non-residential     ERVICES OTHER THAN SEC     General: Space F calls for I     ot covered in space E, that is, t     ervice for a single fee. There ar     irnished at cost or (2) services     mount of the charge and the ur     nter only the letters "PP" in the     Block 1: Give the standard I     Block 2: List any services th     sted in block 1 and for which a     rief (two- or three-word) descrip     ATEGORY OF SERVICE | rate (not subscrib<br>hose services that<br>re two exceptions:<br>or facilities furnish-<br>nit in which it is usu-<br>rate column.<br>rate charged by t<br>nat your cable sys-<br>separate charge w<br>btion and include th<br>BLOCK | per) info<br>are not<br>you do r<br>ed to no<br>ually bille<br>the cabl<br>stem fur<br>as made<br>ne rate for<br>1 | ormation v<br>offered in<br>not need to<br>nsubscribe<br>ed. If any r<br>e system<br>rnished o<br>e or establ | with respect<br>combination<br>or give rate in<br>ers. Rate in<br>ates are ch<br>for each of<br>r offered d<br>ished. List | n with any secon<br>nformation con<br>formation shou<br>arged on a var<br>of the applicat<br>luring the acc | ondary tra<br>cerning (1<br>ld include<br>able per-p<br>ole servic<br>ounting p<br>vices in th | nsmission<br>) services<br>both the<br>program basis,<br>es listed.<br>eriod that were r               | ot    | RATE                |

| CATEGORY OF SERVICE                             | RATE      | CATEGORY OF SERVICE                     | RATE     | CATEGORY OF SERVICE    | RATE      |
|-------------------------------------------------|-----------|-----------------------------------------|----------|------------------------|-----------|
| Continuing Services:                            |           | Installation: Non-residential           |          |                        |           |
| Pay cable                                       |           | Motel, hotel                            |          | Video on Demand        | \$0-\$100 |
| <ul> <li>Pay cable—add'l channel</li> </ul>     | \$5-\$199 | Commercial                              |          | Service Activation Fee | \$0-\$35  |
| Fire protection                                 |           | • Pay cable                             |          | Credit Management Fee  | \$0-\$449 |
| <ul> <li>Burglar protection</li> </ul>          |           | Pay cable-add'l channel                 |          | Dispatch on Demand     | \$99      |
| Installation: Residential                       |           | <ul> <li>Fire protection</li> </ul>     |          | Wireless Receiver      | \$0-\$49  |
| First set                                       | \$0-\$199 | <ul> <li>Burglar protection</li> </ul>  |          | HD Premium Tier        | \$7       |
| <ul> <li>Additional set(s)</li> </ul>           |           | Other services:                         |          | DVR Upgrade Fee        | \$50      |
| <ul> <li>FM radio (if separate rate)</li> </ul> |           | Reconnect                               | \$0-\$35 | Vacation Hold          | \$ 7.00   |
| Converter                                       |           | Disconnect                              |          |                        |           |
|                                                 |           | Outlet relocation                       | \$0-\$55 |                        |           |
|                                                 |           | <ul> <li>Move to new address</li> </ul> |          |                        |           |
|                                                 |           |                                         |          |                        |           |

Name

G

Primary

Transmitters:

Television

SYSTEM ID#

63568

# **BellSouth Telecommunications, LLC**

LEGAL NAME OF OWNER OF CABLE SYSTEM

### PRIMARY TRANSMITTERS: TELEVISION

In General: In space G, identify every television station (including translator stations and low power television stations) carried by your cable system during the accounting period, except (1) stations carried only on a part-time basis under FCC rules and regulations in effect on June 24, 1981, permitting the carriage of certain network programs [sections 76.59(d)(2) and (4), 76.61(e)(2) and (4), or 76.63 (referring to 76.61(e)(2) and (4))]; and (2) certain stations carried on a substitute program basis, as explained in the next paragraph. Substitute Basis Stations: With respect to any distant stations carried by your cable system on a substitute program

basis under specifc FCC rules, regulations, or authorizations:

• Do not list the station here in space G—but do list it in space I (the Special Statement and Program Log)—if the station was carried only on a substitute basis.

List the station here, and also in space I, if the station was carried both on a substitute basis and also on some other basis. For further information concerning substitute basis stations, see page (v) of the general instructions located in the paper SA3 form.

Column 1: List each station's call sign. Do not report origination program services such as HBO, ESPN, etc. Identify each multicast stream associated with a station according to its over-the-air designation. For example, report multicast stream as "WETA-2". Simulcast streams must be reported in column 1 (list each stream separately; for example WETA-simulcast).

Column 2: Give the channel number the FCC has assigned to the television station for broadcasting over-the-air in its community of license. For example, WRC is Channel 4 in Washington, D.C. This may be different from the channel on which your cable system carried the station.

Column 3: Indicate in each case whether the station is a network station, an independent station, or a noncommercial educational station, by entering the letter "N" (for network), "N-M" (for network multicast), "I" (for independent), "I-M" (for independent multicast), "E" (for noncommercial educational), or "E-M" (for noncommercial educational multicast). For the meaning of these terms, see page (v) of the general instructions located in the paper SA3 form.

Column 4: If the station is outside the local service area, (i.e. "distant"), enter "Yes". If not, enter "No". For an explanation of local service area, see page (v) of the general instructions located in the paper SA3 form.

Column 5: If you have entered "Yes" in column 4, you must complete column 5, stating the basis on which your cable system carried the distant station during the accounting period. Indicate by entering "LAC" if your cable system carried the distant station on a part-time basis because of lack of activated channel capacity.

For the retransmission of a distant multicast stream that is not subject to a royalty payment because it is the subject of a written agreement entered into on or before June 30, 2009, between a cable system or an association representing the cable system and a primary transmitter or an association representing the primary transmitter, enter the designation "E" (exempt). For simulcasts, also enter "E". If you carried the channel on any other basis, enter "O." For a further explanation of these three categories, see page (v) of the general instructions located in the paper SA3 form. Column 6: Give the location of each station. For U.S. stations, list the community to which the station is licensed by the

FCC. For Mexican or Canadian stations, if any, give the name of the community with which the station is identified.

|                 |                                | CHANN                    | EL LINE-UP                 | AA                                      |                        |                        |
|-----------------|--------------------------------|--------------------------|----------------------------|-----------------------------------------|------------------------|------------------------|
| 1. CALL<br>SIGN | 2. B'CAST<br>CHANNEL<br>NUMBER | 3. TYPE<br>OF<br>STATION | 4. DISTANT?<br>(Yes or No) | 5. BASIS OF<br>CARRIAGE<br>(If Distant) | 6. LOCATION OF STATION |                        |
| WECT/WECTHD     | 6/1006                         | N                        | No                         |                                         | Wilmington, NC         |                        |
| WILM-LD/WILMLH  | 10/1010                        | I                        | No                         |                                         | Wilmington, NC         | See instructions for   |
| WSFX/WSFXHD     | 26/1026                        | I                        | No                         |                                         | Wilmington, NC         | additional information |
| WUNJ/WUNJHD     | 39/1039                        | E                        | No                         |                                         | Wilmington, NC         | on alphabetization.    |
| WWAY/WWAYHD     | 3/1003                         | N                        | No                         |                                         | Wilmington, NC         |                        |
| WWAYD2/WWAY     | 3/1003                         | N                        | No                         |                                         | Wilmington, NC         |                        |
| WWAYD3          | 3                              | I                        | No                         |                                         | Wilmington, NC         |                        |
|                 |                                |                          |                            |                                         |                        |                        |
|                 |                                |                          |                            |                                         |                        |                        |
|                 |                                |                          |                            |                                         |                        |                        |
|                 |                                |                          |                            |                                         |                        |                        |
|                 |                                |                          |                            |                                         |                        |                        |
|                 |                                |                          |                            |                                         |                        |                        |
|                 |                                |                          |                            |                                         |                        |                        |
|                 |                                |                          |                            |                                         |                        |                        |
|                 |                                |                          |                            |                                         |                        |                        |
|                 |                                |                          |                            |                                         | 1                      |                        |

Name

G

Primary

Transmitters:

Television

SYSTEM ID#

63568

# BellSouth Telecommunications, LLC

LEGAL NAME OF OWNER OF CABLE SYSTEM:

## PRIMARY TRANSMITTERS: TELEVISION

**In General:** In space G, identify every television station (including translator stations and low power television stations) carried by your cable system during the accounting period, except (1) stations carried only on a part-time basis under FCC rules and regulations in effect on June 24, 1981, permitting the carriage of certain network programs [sections 76.59(d)(2) and (4), 76.61(e)(2) and (4), or 76.63 (referring to 76.61(e)(2) and (4))]; and (2) certain stations carried on a substitute program basis, as explained in the next paragraph. **Substitute Basis Stations:** With respect to any distant stations carried by your cable system on a substitute program

basis under specific FCC rules, regulations, or authorizations:

 Do not list the station here in space G—but do list it in space I (the Special Statement and Program Log)—if the station was carried only on a substitute basis.

 List the station here, and also in space I, if the station was carried both on a substitute basis and also on some other basis. For further information concerning substitute basis stations, see page (v) of the general instructions located in the paper SA3 form.

**Column 1:** List each station's call sign. Do not report origination program services such as HBO, ESPN, etc. Identify each multicast stream associated with a station according to its over-the-air designation. For example, report multicast stream as "WETA-2". Simulcast streams must be reported in column 1 (list each stream separately; for example WETA-simulcast).

**Column 2:** Give the channel number the FCC has assigned to the television station for broadcasting over-the-air in its community of license. For example, WRC is Channel 4 in Washington, D.C. This may be different from the channel on which your cable system carried the station.

**Column 3:** Indicate in each case whether the station is a network station, an independent station, or a noncommercial educational station, by entering the letter "N" (for network), "N-M" (for network multicast), "I" (for independent), "I-M" (for independent multicast), "E" (for noncommercial educational), or "E-M" (for noncommercial educational multicast). For the meaning of these terms, see page (v) of the general instructions located in the paper SA3 form.

**Column 4:** If the station is outside the local service area, (i.e. "distant"), enter "Yes". If not, enter "No". For an explanation of local service area, see page (v) of the general instructions located in the paper SA3 form.

**Column 5:** If you have entered "Yes" in column 4, you must complete column 5, stating the basis on which your cable system carried the distant station during the accounting period. Indicate by entering "LAC" if your cable system carried the distant station on a part-time basis because of lack of activated channel capacity.

For the retransmission of a distant multicast stream that is not subject to a royalty payment because it is the subject of a written agreement entered into on or before June 30, 2009, between a cable system or an association representing the cable system and a primary transmitter or an association representing the primary transmitter, enter the designation "E" (exempt). For simulcasts, also enter "E". If you carried the channel on any other basis, enter "O." For a further explanation of these three categories, see page (v) of the general instructions located in the paper SA3 form.

**Column 6:** Give the location of each station. For U.S. stations, list the community to which the station is licensed by the FCC. For Mexican or Canadian stations, if any, give the name of the community with which the station is identified. **Note:** If you are utilizing multiple channel line-ups, use a separate space G for each channel line-up.

|      |         | CHANN   | EL LINE-UP  | AB           |                        |
|------|---------|---------|-------------|--------------|------------------------|
|      |         |         |             |              | 6. LOCATION OF STATION |
| SIGN | CHANNEL |         | (Yes or No) | CARRIAGE     |                        |
|      | NUMBER  | STATION |             | (If Distant) |                        |
|      |         |         |             |              |                        |
|      |         |         |             |              |                        |
|      |         |         |             |              |                        |
|      |         |         |             |              |                        |
|      |         |         |             |              |                        |
|      |         |         |             |              |                        |
|      |         |         |             |              |                        |
|      |         |         |             |              |                        |
|      |         |         |             |              |                        |
|      |         |         |             |              |                        |
|      |         |         |             |              |                        |
|      |         |         |             |              |                        |
|      |         |         |             |              |                        |
|      |         |         |             |              |                        |
|      |         |         |             |              |                        |
|      |         |         |             |              |                        |
|      | ••••••  |         |             |              |                        |
|      |         |         |             |              |                        |

| Name                                   | LEGAL NAME OF (                                                                                                    |                                                                                                    |                                                                                                    |                                                                                                    |                                                                                                    |                                                                                                    |                                                                      | SYSTEM ID#<br>63568                                                                       |
|----------------------------------------|----------------------------------------------------------------------------------------------------|----------------------------------------------------------------------------------------------------|----------------------------------------------------------------------------------------------------|----------------------------------------------------------------------------------------------------|----------------------------------------------------------------------------------------------------|----------------------------------------------------------------------------------------------------|----------------------------------------------------------------------|-------------------------------------------------------------------------------------------|
| H<br>Primary<br>Transmitters:<br>Radio | all-band basis v<br>Special Instruct<br>receivable if (1)<br>on the basis of<br>For detailed info<br>located in the p<br>Column 1: lo<br>Column 2: S<br>Column 3: If<br>signal, indicate<br>Column 4: G | t every radio s<br>whose signals<br>ctions Concer-<br>it is carried by<br>monitoring, to<br>prmation abou<br>aper SA3 form<br>dentify the call<br>state whether t<br>the radio stati<br>this by placing<br>Sive the station | tation ca<br>were "ge<br>rning All<br>/ the sys"<br>be receive<br>t the the<br>n.<br>sign of e<br>he statio<br>ion's sigr<br>g a check<br>i's locatio | rried on a separate and discre<br>enerally receivable" by your cal<br><b>-Band FM Carriage:</b> Under C<br>tem whenever it is received at<br>ved at the headend, with the s<br>Copyright Office regulations o<br>each station carried.<br>n is AM or FM.<br>hal was electronically processes<br>mark in the "S/D" column.<br>on (the community to which the<br>the community with which the | ble system during<br>copyright Office re<br>the system's hea<br>ystem's FM ante<br>n this point, see<br>ed by the cable sy<br>e station is licens | g the accountii<br>egulations, an<br>adend, and (2)<br>nna, during ce<br>page (vi) of th<br>ystem as a se<br>ed by the FCC | ng perio<br>FM sigr<br>it can b<br>rtain sta<br>e genera<br>parate a | d.<br>nal is generally<br>e expected,<br>ted intervals.<br>al instructions<br>nd discrete |
|                                        | CALL SIGN                                                                                                    | AM or FM                                                                                                    | S/D                                                                                                    | LOCATION OF STATION                                                                                                    | CALL SIGN                                                                                                    | AM or FM                                                                                                    | S/D                                                                  | LOCATION OF STATION                                                                       |
|                                        |                                                                                                    |                                                                                                    |                                                                                                    |                                                                                                    |                                                                                                    |                                                                                                    |                                                                      |                                                                                           |
|                                        |                                                                                                    |                                                                                                    |                                                                                                    |                                                                                                    |                                                                                                    |                                                                                                    |                                                                      |                                                                                           |
|                                        |                                                                                                    |                                                                                                    |                                                                                                    |                                                                                                    |                                                                                                    |                                                                                                    |                                                                      |                                                                                           |
|                                        |                                                                                                    |                                                                                                    |                                                                                                    |                                                                                                    |                                                                                                    |                                                                                                    |                                                                      |                                                                                           |
|                                        |                                                                                                    |                                                                                                    |                                                                                                    |                                                                                                    |                                                                                                    |                                                                                                    |                                                                      |                                                                                           |
|                                        |                                                                                                    |                                                                                                    |                                                                                                    |                                                                                                    |                                                                                                    |                                                                                                    |                                                                      |                                                                                           |
|                                        |                                                                                                    |                                                                                                    |                                                                                                    |                                                                                                    |                                                                                                    |                                                                                                    |                                                                      |                                                                                           |
|                                        |                                                                                                    |                                                                                                    |                                                                                                    |                                                                                                    |                                                                                                    |                                                                                                    |                                                                      |                                                                                           |
|                                        |                                                                                                    |                                                                                                    |                                                                                                    |                                                                                                    |                                                                                                    |                                                                                                    |                                                                      |                                                                                           |
|                                        |                                                                                                    |                                                                                                    |                                                                                                    |                                                                                                    |                                                                                                    |                                                                                                    |                                                                      |                                                                                           |
|                                        |                                                                                                    |                                                                                                    |                                                                                                    |                                                                                                    |                                                                                                    |                                                                                                    |                                                                      |                                                                                           |
|                                        |                                                                                                    |                                                                                                    |                                                                                                    |                                                                                                    |                                                                                                    |                                                                                                    |                                                                      |                                                                                           |
|                                        |                                                                                                    |                                                                                                    |                                                                                                    |                                                                                                    |                                                                                                    |                                                                                                    |                                                                      |                                                                                           |
|                                        |                                                                                                    |                                                                                                    |                                                                                                    |                                                                                                    |                                                                                                    |                                                                                                    |                                                                      |                                                                                           |
|                                        |                                                                                                    |                                                                                                    |                                                                                                    |                                                                                                    |                                                                                                    |                                                                                                    |                                                                      |                                                                                           |
|                                        |                                                                                                    |                                                                                                    |                                                                                                    |                                                                                                    |                                                                                                    |                                                                                                    |                                                                      |                                                                                           |
|                                        |                                                                                                    |                                                                                                    |                                                                                                    |                                                                                                    |                                                                                                    |                                                                                                    |                                                                      |                                                                                           |
|                                        |                                                                                                    |                                                                                                    |                                                                                                    |                                                                                                    |                                                                                                    |                                                                                                    |                                                                      |                                                                                           |
|                                        |                                                                                                    |                                                                                                    |                                                                                                    |                                                                                                    |                                                                                                    |                                                                                                    |                                                                      |                                                                                           |
|                                        |                                                                                                    |                                                                                                    |                                                                                                    |                                                                                                    |                                                                                                    |                                                                                                    |                                                                      |                                                                                           |
|                                        |                                                                                                    |                                                                                                    |                                                                                                    |                                                                                                    |                                                                                                    |                                                                                                    |                                                                      |                                                                                           |
|                                        |                                                                                                    |                                                                                                    |                                                                                                    |                                                                                                    |                                                                                                    |                                                                                                    |                                                                      |                                                                                           |
|                                        |                                                                                                    |                                                                                                    |                                                                                                    |                                                                                                    |                                                                                                    |                                                                                                    |                                                                      |                                                                                           |
|                                        |                                                                                                    |                                                                                                    |                                                                                                    |                                                                                                    |                                                                                                    |                                                                                                    |                                                                      |                                                                                           |
|                                        |                                                                                                    |                                                                                                    |                                                                                                    |                                                                                                    |                                                                                                    |                                                                                                    |                                                                      |                                                                                           |
|                                        |                                                                                                    |                                                                                                    |                                                                                                    |                                                                                                    |                                                                                                    |                                                                                                    |                                                                      |                                                                                           |
|                                        |                                                                                                    |                                                                                                    |                                                                                                    |                                                                                                    |                                                                                                    |                                                                                                    |                                                                      |                                                                                           |
|                                        |                                                                                                    |                                                                                                    |                                                                                                    |                                                                                                    |                                                                                                    |                                                                                                    |                                                                      |                                                                                           |
|                                        |                                                                                                    |                                                                                                    |                                                                                                    |                                                                                                    |                                                                                                    |                                                                                                    |                                                                      |                                                                                           |
|                                        |                                                                                                    |                                                                                                    |                                                                                                    |                                                                                                    |                                                                                                    |                                                                                                    |                                                                      |                                                                                           |
|                                        |                                                                                                    |                                                                                                    |                                                                                                    |                                                                                                    |                                                                                                    |                                                                                                    |                                                                      |                                                                                           |
|                                        |                                                                                                    |                                                                                                    |                                                                                                    |                                                                                                    |                                                                                                    |                                                                                                    |                                                                      |                                                                                           |

| LEGAL NAME OF OWNER OF                                                                                                    | CABLE SYST     | EM:              |                                                                |                 |                      | SYSTEM ID |                        |
|----------------------------------------------------------------------------------------------------|----------------|------------------|----------------------------------------------------------------|-----------------|----------------------|-----------|------------------------|
| BellSouth Telecommu                                                                                                    | nications      | , LLC            |                                                                |                 |                      | 63568     | 8 Name                 |
| SUBSTITUTE CARRIAGE                                                                                                    | E: SPECIA      |                  | IT AND PROGRAM LOG                                             |                 |                      |           |                        |
|                                                                                                    |                |                  |                                                                |                 |                      |           | 1 I                    |
|                                                                                                    |                |                  | sion program broadcast by a                                    |                 |                      |           |                        |
|                                                                                                    |                |                  | cific present and former FC<br>n this log, see page (v) of the |                 |                      |           | Substitute             |
| . SPECIAL STATEMEN                                                                                                    |                |                  |                                                                | general mea     |                      |           | Carriage:              |
| During the accounting per                                                                                                    | riod, did you  | r cable system   | carry, on a substitute basi                                    | s, any nonne    | twork television     | program   | Special<br>Statement a |
| roadcast by a distant sta                                                                                                    |                |                  |                                                                |                 |                      | Yes XNo   | Program Lo             |
| •                                                                                                    | ", leave the   | rest of this pag | ge blank. If your answer is '                                  | Yes," you mu    | ist complete the     | program   |                        |
| og in block 2 LOG OF SUBSTITUTE                                                                                                    |                | MS               |                                                                |                 |                      |           | _                      |
|                                                                                                    |                |                  | te line. Use abbreviations v                                   | vherever pos    | sible, if their me   | aning is  |                        |
| lear. If you need more spa                                                                                                    |                |                  |                                                                | e even the st   |                      | unting    |                        |
|                                                                                                    |                |                  | ision program (substitute p<br>ur cable system substituted     |                 |                      |           |                        |
|                                                                                                    |                |                  | s. See page (vi) of the gen                                    |                 |                      |           |                        |
| A3 form for futher information to the formation of the formation of the fo |                |                  | ategories like "movies", or<br>76ers vs. Bulls "               | "basketball".   | List specific pro    | ogram     |                        |
| Column 2: If the program                                                                                                    | n was broad    | lcast live, ente | r "Yes." Otherwise enter "N                                    |                 |                      |           |                        |
|                                                                                                    |                |                  | isting the substitute programe<br>the community to which the   |                 | nsed by the ECC      | Cor in    |                        |
| ne case of Mexican or Car                                                                                                    | nadian static  | ons, if any, the | community with which the                                       | station is ider | ntified).            |           |                        |
| Column 5: Give the mor<br>rst. Example: for May 7 give                                                                                                    |                | when your sys    | tem carried the substitute p                                   | orogram. Use    | numerals, with       | the month |                        |
|                                                                                                    |                | substitute pro   | gram was carried by your o                                     | able system.    | List the times a     | ccurately |                        |
| the nearest five minutes.                                                                                                    |                |                  | ed by a system from 6:01:1                                     |                 |                      |           |                        |
| tated as "6:00–6:30 p.m."<br>Column 7: Enter the lett                                                                                                    | er "R" if the  | listed program   | was substituted for progra                                     | mming that v    | our svstem was       | required  |                        |
| o delete under FCC rules a                                                                                                    | and regulation | ons in effect du | iring the accounting period                                    | enter the let   | ter "P" if the liste | ed pro    |                        |
| ram was substituted for pr<br>ffect on October 19, 1976.                                                                                                    |                | that your syste  | em was permitted to delete                                     | under FCC r     | ules and regulat     | ions in   |                        |
|                                                                                                    |                |                  |                                                                |                 |                      |           | _                      |
| ç                                                                                                    | SUBSTITUT      | E PROGRAM        | 1                                                              |                 | EN SUBSTITUT         | 7. REASON |                        |
| 1. TITLE OF PROGRAM                                                                                                    | 2. LIVE?       | 3. STATION'S     |                                                                | 5. MONTH        | 6. TIMES             | 100       |                        |
|                                                                                                    | Yes or No      | CALL SIGN        | 4. STATION'S LOCATION                                          | AND DAY         | FROM —               | то        | _                      |
|                                                                                                    |                |                  |                                                                |                 |                      |           |                        |
|                                                                                                    |                |                  |                                                                |                 |                      |           |                        |
|                                                                                                    |                |                  |                                                                |                 |                      |           |                        |
|                                                                                                    |                |                  |                                                                |                 | _                    |           |                        |
|                                                                                                    | 1              |                  |                                                                |                 | _                    |           |                        |
|                                                                                                    |                |                  |                                                                |                 | _                    |           | -                      |
|                                                                                                    |                |                  |                                                                |                 |                      |           |                        |
|                                                                                                    |                |                  |                                                                |                 |                      |           |                        |
|                                                                                                    | +              |                  |                                                                |                 |                      |           |                        |
|                                                                                                    |                |                  |                                                                |                 |                      |           |                        |
|                                                                                                    |                |                  |                                                                |                 |                      |           |                        |
|                                                                                                    |                |                  |                                                                |                 |                      |           |                        |
|                                                                                                    |                |                  |                                                                |                 |                      |           |                        |
|                                                                                                    |                |                  |                                                                |                 |                      |           |                        |
|                                                                                                    |                |                  |                                                                |                 | _                    |           |                        |
|                                                                                                    |                |                  |                                                                |                 | _                    |           |                        |
|                                                                                                    |                |                  |                                                                |                 | _                    |           |                        |
|                                                                                                    |                |                  |                                                                |                 |                      |           |                        |
|                                                                                                    |                |                  |                                                                |                 |                      |           |                        |
|                                                                                                    |                |                  |                                                                |                 |                      |           |                        |
|                                                                                                    |                |                  |                                                                |                 |                      |           |                        |
|                                                                                                    |                |                  |                                                                |                 |                      |           |                        |

•

|--|

| LEGAL NAME OF OWNER OF CABLE SYSTEM: |
|--------------------------------------|
|                                      |

## ACCOUNTING PERIOD: 2019/1

|                                   | PERIOD: 2019/1                                                                                                    |                                                                                                    |                                                                                                    |                                                                                                    |                                                             |                                                                                                    |                                                                                                    |                                                                                                    | SYSTEM ID# |
|-----------------------------------|----------------------------------------------------------------------------------------------------|----------------------------------------------------------------------------------------------------|----------------------------------------------------------------------------------------------------|----------------------------------------------------------------------------------------------------|-------------------------------------------------------------|----------------------------------------------------------------------------------------------------|----------------------------------------------------------------------------------------------------|----------------------------------------------------------------------------------------------------|------------|
| Name                              | BellSouth Te                                                                                                    |                                                                                                    | cations, LLC                                                                                                    |                                                                                                    |                                                             |                                                                                                    |                                                                                                    |                                                                                                    | 63568      |
| J<br>Part-Time<br>Carriage<br>Log | time carriage du<br>hours your syst<br>Column 1 (C<br>column 5 of spa<br>Column 2 (D<br>curred during th<br>• Give the mont<br>"4/10."<br>• State the start<br>television statio<br>"app." Example | s space ties in<br>ue to lack of act<br>em carried that<br>all sign): Give<br>ace G.<br>ates and hour<br>he accounting p<br>h and day when<br>ing and ending<br>n's broadcast d<br>: "12:30 a.m 3 | with column 5 of size the channel car station. If you need the call sign of events of carriage): Freeriod.<br>In the carriage occur times of carriage lay, you may give 3:15 a.m. app." | space G. If you lis<br>apacity, you are re<br>ed more space, pi<br>very distant station<br>or each station, lis<br>surred. Use numer<br>to the nearest qu<br>an approximate e<br>ours of carriage w | equir<br>lease<br>n wh<br>st the<br>rals,<br>arter<br>endir | ed to complete t<br>e attach addition<br>lose basis of car<br>e dates and hour<br>with the month the<br>r hour. In any can<br>ng hour, followed | his log giving th<br>al pages.<br>riage you identi<br>rs when part-tim<br>first. Example: fi<br>se where carria<br>d by the abbrevi | e total dates and<br>fied by "LAC" in<br>ne carriage oc-<br>or April 10 give<br>ge ran to the end<br>ation | of the     |
|                                   |                                                                                                    |                                                                                                    | DATE                                                                                                    | ES AND HOURS                                                                                                    | OF F                                                        | PART-TIME CAF                                                                                                    | RRIAGE                                                                                                    |                                                                                                    |            |
|                                   |                                                                                                    | WHEN                                                                                                    | I CARRIAGE OC                                                                                                    | CURRED                                                                                                    |                                                             |                                                                                                    | WHEN                                                                                                    | I CARRIAGE OC                                                                                              | CURRED     |
|                                   | CALL SIGN                                                                                                    | DATE                                                                                                    | HO<br>FROM                                                                                                    | URS<br>TO                                                                                                    |                                                             | CALL SIGN                                                                                                    | DATE                                                                                                    | HO<br>FROM                                                                                                 | URS<br>TO  |
|                                   |                                                                                                    | DATE                                                                                                    | - ROM                                                                                                    | -                                                                                                    |                                                             |                                                                                                    | DATE                                                                                                    | FROM .                                                                                                    | -          |
|                                   |                                                                                                    |                                                                                                    | -                                                                                                    | _                                                                                                    |                                                             |                                                                                                    |                                                                                                    |                                                                                                    | _          |
|                                   |                                                                                                    |                                                                                                    |                                                                                                    |                                                                                                    |                                                             |                                                                                                    |                                                                                                    |                                                                                                    |            |
|                                   |                                                                                                    |                                                                                                    |                                                                                                    |                                                                                                    |                                                             |                                                                                                    |                                                                                                    |                                                                                                    |            |
|                                   |                                                                                                    |                                                                                                    |                                                                                                    |                                                                                                    |                                                             |                                                                                                    |                                                                                                    |                                                                                                    | <u>-</u>   |
|                                   |                                                                                                    |                                                                                                    |                                                                                                    |                                                                                                    |                                                             |                                                                                                    |                                                                                                    |                                                                                                    |            |
|                                   |                                                                                                    |                                                                                                    |                                                                                                    |                                                                                                    |                                                             |                                                                                                    |                                                                                                    |                                                                                                    |            |
|                                   |                                                                                                    |                                                                                                    | -                                                                                                    | _                                                                                                    |                                                             |                                                                                                    |                                                                                                    |                                                                                                    | _          |
|                                   |                                                                                                    |                                                                                                    |                                                                                                    | -                                                                                                    |                                                             |                                                                                                    |                                                                                                    |                                                                                                    |            |
|                                   |                                                                                                    |                                                                                                    |                                                                                                    |                                                                                                    |                                                             |                                                                                                    |                                                                                                    | ·                                                                                                    |            |
|                                   |                                                                                                    |                                                                                                    |                                                                                                    | -                                                                                                    |                                                             |                                                                                                    |                                                                                                    | ·                                                                                                    | -          |
|                                   |                                                                                                    |                                                                                                    |                                                                                                    |                                                                                                    |                                                             |                                                                                                    |                                                                                                    |                                                                                                    |            |
|                                   |                                                                                                    |                                                                                                    |                                                                                                    |                                                                                                    |                                                             |                                                                                                    |                                                                                                    |                                                                                                    | _          |
|                                   |                                                                                                    |                                                                                                    |                                                                                                    | _                                                                                                    |                                                             |                                                                                                    |                                                                                                    |                                                                                                    | _          |
|                                   |                                                                                                    |                                                                                                    |                                                                                                    | -                                                                                                    |                                                             |                                                                                                    |                                                                                                    |                                                                                                    | -          |
|                                   |                                                                                                    |                                                                                                    |                                                                                                    | -                                                                                                    |                                                             |                                                                                                    |                                                                                                    | · · · · · · · · · · · · · · · · · · ·                                                                      |            |
|                                   |                                                                                                    |                                                                                                    |                                                                                                    | -                                                                                                    | _                                                           |                                                                                                    |                                                                                                    |                                                                                                    |            |
|                                   |                                                                                                    |                                                                                                    |                                                                                                    |                                                                                                    |                                                             |                                                                                                    |                                                                                                    |                                                                                                    |            |
|                                   |                                                                                                    |                                                                                                    |                                                                                                    | _                                                                                                    |                                                             |                                                                                                    |                                                                                                    |                                                                                                    | _          |
|                                   |                                                                                                    |                                                                                                    |                                                                                                    | _                                                                                                    | ]                                                           |                                                                                                    |                                                                                                    |                                                                                                    | _          |
|                                   |                                                                                                    |                                                                                                    |                                                                                                    | _                                                                                                    |                                                             |                                                                                                    |                                                                                                    |                                                                                                    | _          |
|                                   |                                                                                                    |                                                                                                    |                                                                                                    | _                                                                                                    |                                                             |                                                                                                    |                                                                                                    | ·                                                                                                    | _          |
|                                   |                                                                                                    |                                                                                                    |                                                                                                    | -                                                                                                    | -                                                           |                                                                                                    |                                                                                                    | ·                                                                                                    | -          |
|                                   |                                                                                                    |                                                                                                    |                                                                                                    | -                                                                                                    |                                                             |                                                                                                    |                                                                                                    |                                                                                                    | -          |
|                                   |                                                                                                    |                                                                                                    |                                                                                                    |                                                                                                    | -                                                           |                                                                                                    |                                                                                                    |                                                                                                    |            |
|                                   |                                                                                                    |                                                                                                    |                                                                                                    | _                                                                                                    |                                                             |                                                                                                    |                                                                                                    |                                                                                                    |            |
|                                   |                                                                                                    |                                                                                                    |                                                                                                    |                                                                                                    |                                                             |                                                                                                    |                                                                                                    |                                                                                                    |            |

| FORM                                                        | SA3E. PAGE 7.                                                                                                    |                             |                                                      |
|-------------------------------------------------------------|----------------------------------------------------------------------------------------------------|-----------------------------|------------------------------------------------------|
| LEGA                                                        | L NAME OF OWNER OF CABLE SYSTEM:                                                                                                    | SYSTEM ID#                  | Name                                                 |
| Bel                                                         | South Telecommunications, LLC                                                                                                    | 63568                       | Name                                                 |
| Inst<br>all a<br>(as<br>page                                | DSS RECEIPTS<br>ructions: The figure you give in this space determines the form you fle and the amoun<br>mounts (gross receipts) paid to your cable system by subscribers for the system's sec<br>dentifed in space E) during the accounting period. For a further explanation of how to de<br>(vii) of the general instructions.<br>Gross receipts from subscribers for secondary transmission service(s)<br>during the accounting period.<br>ORTANT: You must complete a statement in space P concerning gross receipts.                                                                                                    | ondary transmission service | K<br>Gross Receipts                                  |
|                                                             |                                                                                                    |                             |                                                      |
| Instru<br>Con<br>Con<br>If you<br>fee t<br>If you<br>accord | RIGHT ROYALTY FEE<br>ctions: Use the blocks in this space L to determine the royalty fee you owe:<br>uplete block 1, showing your minimum fee.<br>uplete block 2, showing whether your system carried any distant television stations.<br>ur system did not carry any distant television stations, leave block 3 blank. Enter the a<br>from block 1 on line 1 of block 4, and calculate the total royalty fee.<br>ur system did carry any distant television stations, you must complete the applicable p<br>pompanying this form and attach the schedule to your statement of account.<br>rt 8 or part 9, block A, of the DSE schedule was completed, the base rate fee should b | arts of the DSE Schedule    | L<br>Copyright<br>Royalty Fee                        |
|                                                             | k 3 below.                                                                                                    |                             |                                                      |
| If pa<br>3 be                                               | rt 6 of the DSE schedule was completed, the amount from line 7 of block C should be                                                                                                    | entered on line 2 in block  |                                                      |
| ▶ If pa                                                     | rt 7 or part 9, block B, of the DSE schedule was completed, the surcharge amount sho<br>block 4 below.                                                                                                    | ould be entered on line     |                                                      |
| Block<br>1                                                  | <b>MINIMUM FEE:</b> All cable systems with semiannual gross receipts of \$527,600 or mor least the minimum fee, regardless of whether they carried any distant stations. This fe system's gross receipts for the accounting period. Line 1. Enter the amount of gross receipts from space K                                                                                                    |                             |                                                      |
|                                                             | Line 2. Multiply the amount in line 1 by 0.01064<br>Enter the result here.                                                                                                    |                             |                                                      |
|                                                             | This is your minimum fee.                                                                                                    | \$ 17,952.01                |                                                      |
| Block<br>2                                                  | <ul> <li>DISTANT TELEVISION STATIONS CARRIED: Your answer here must agree with the space G. If, in space G, you identifed any stations as "distant" by stating "Yes" in colur" "Yes" in this block.</li> <li>Did your cable system carry any distant television stations during the accounting per Yes—Complete the DSE schedule.</li> <li>X No—Leave block 3 below blank and complete the DSE schedule.</li> </ul>                                                                                                    | nn 4, you must check        |                                                      |
| Block<br>3                                                  | Line 1. <b>BASE RATE FEE:</b> Enter the base rate fee from either part 8, section 3 or 4, or part 9, block A of the DSE schedule. If none, enter zero                                                                                                    | \$                          |                                                      |
|                                                             | Line 2. <b>3.75 Fee:</b> Enter the total fee from line 7, block C, part 6 of the DSE schedule. If none, enter zero                                                                                                    | 0.00                        |                                                      |
|                                                             | Line 3. Add lines 1 and 2 and enter here                                                                                                    | \$-                         |                                                      |
| Block<br>4                                                  | Line 1. BASE RATE FEE/3.75 FEE or MINIMUM FEE: Enter either the minimum fee<br>from block 1 or the sum of the base rate fee / 3.75 fee from block 3, line 3,<br>whichever is larger                                                                                                    | \$ 17,952.01                | Cable systems                                        |
|                                                             | Line 2. SYNDICATED EXCLUSIVITY SURCHARGE: Enter the fee from either part 7<br>(block D, section 3 or 4) or part 9 (block B) of the DSE schedule. If none, ente<br>zero.                                                                                                    | r <b>0.00</b>               | submitting<br>additional<br>deposits under           |
|                                                             | Line 3. Line 3. INTEREST CHARGE: Enter the amount from line 4, space Q, page 9<br>(Interest Worksheet)                                                                                                    | 0.00                        | Section 111(d)(7)<br>should contact<br>the Licensing |
|                                                             | Line 4. FILING FEE.                                                                                                    | \$ 725.00                   | additional fees.<br>Division for the<br>appropriate  |
|                                                             | TOTAL ROYALTY AND FILING FEES DUE FOR ACCOUNTING PERIOD.<br>Add Lines 1, 2 and 3 of block 4 and enter total here                                                                                                    | \$ 18,677.01                | form for<br>submitting the<br>additional fees.       |
|                                                             | Remit this amount via <i>electronic payment</i> payable to Register of Copyrights. (<br>general instructions located in the paper SA3 form for more information.)                                                                                                    | See page (i) of the         |                                                      |

## ACCOUNTING PERIOD: 2019/1

|                                            | DD: 2019/1                                 |                                                                 |                                                                |                                                                                                    | FORM SA3E. PAGE 8.                |
|--------------------------------------------|--------------------------------------------|-----------------------------------------------------------------|----------------------------------------------------------------|----------------------------------------------------------------------------------------------------|-----------------------------------|
| Name                                       | LEGAL NAME OF OWNER OF                     |                                                                 |                                                                |                                                                                                    | SYSTEM ID#<br>63568               |
| M                                          |                                            |                                                                 |                                                                | ble system carried television bro<br>annels, during the accounting pe                                                  |                                   |
| Channels                                   |                                            | per of channels on which sion broadcast stations                |                                                                |                                                                                                    | 13                                |
|                                            | on which the cable sy                      | per of activated channel<br>ystem carried television<br>ervices |                                                                |                                                                                                    | 593                               |
| N<br>Individual to                         |                                            | CONTACTED IF FURTH<br>this statement of account                 |                                                                | EDED: (Identify an individual                                                                                          |                                   |
| Be Contacted<br>for Further<br>Information | Name Susan Ro                              | edding                                                          |                                                                | Telep                                                                                                    | ohone 972-269-1938                |
|                                            | Address 2270 Lak                           | teside Blvd                                                     | uite number)                                                   |                                                                                                    |                                   |
|                                            | City, town, sta                            | <b>son, TX 75082</b><br>ate, zip)                               |                                                                |                                                                                                    |                                   |
|                                            | Email S                                    | sr7272@att.com                                                  |                                                                | Fax (optional)                                                                                                    |                                   |
| ο                                          | CERTIFICATION (This s                      | statement of account m                                          | ust be certifed and signed i                                   | n accordance with Copyright Of                                                                                         | fice regulations.                 |
| Certifcation                               |                                            |                                                                 | ne, <i>but only one</i> , of the boxe                          |                                                                                                    |                                   |
|                                            | (Owner other than c                        | corporation or partners                                         | hip) I am the owner of the ca                                  | able system as identifed in line 1 c                                                                                   | of space B; or                    |
|                                            |                                            |                                                                 | partnership) I am the duly a not a corporation or partners     | authorized agent of the owner of th<br>hip; or                                                                         | he cable system as identified     |
|                                            | (Officer or partner)<br>in line 1 of space |                                                                 | oration) or a partner (if a par                                | nership) of the legal entity identife                                                                                  | ed as owner of the cable system   |
|                                            |                                            | correct to the best of my                                       |                                                                | I of law that all statements of fact<br>belief, and are made in good fait                                              |                                   |
|                                            |                                            | X /s/ Michael S                                                 | antogrossi                                                     |                                                                                                    |                                   |
|                                            | (e<br>"                                    | e.g., /s/ John Smith). Bef<br>F2" button, then type /s/ a       | ore entering the first forward s<br>nd your name. Pressing the | "/s/" signature to certify this statem<br>lash of the /s/ signature, place your<br>"F" button will avoid enabling Exce | r cursor in the box and press the |
|                                            | Т                                          | i yped or printed name:                                         | Michael Santogros                                              | SI                                                                                                    |                                   |
|                                            | Т                                          |                                                                 | ent – Finance<br>ition held in corporation or partne           | rship)                                                                                                    |                                   |
|                                            | C                                          | Date: August 26, 2019                                           | )                                                              |                                                                                                    |                                   |

Privacy Act Notice: Section 111 of title 17 of the United States Code authorazes the Copyright Office to collect the personally identifying information (PII) requested on th form in order to process your statement of account. PII is any personal information that can be used to identify or trace an individual, such as name, address and telephor numbers. By providing PII, you are agreeing to the routine use of it to establish and maintain a public record, which includes appearing in the Office's public indexes and search reports prepared for the public. The effect of not providing the PII requested is that it may delay processing of your statement of account and its placement in th completed record of statements of account, and it may affect the legal sufficiency of the fling, a determination that would be made by a court of law

|                                                                                                    | IER OF CABLE SYSTEM:<br>COMMUNICATIONS, LLC                                                                                                    | SYSTEM ID#<br>63568                                                | Name                                     |
|----------------------------------------------------------------------------------------------------|----------------------------------------------------------------------------------------------------|--------------------------------------------------------------------|------------------------------------------|
| The Satellite Ho<br>lowing sentence<br>"In deterr<br>service o                                                                                                    | ATEMENT CONCERNING GROSS RECEIPTS EXCLUSIONS<br>me Viewer Act of 1988 amended Title 17, section 111(d)(1)(A), of the Copyright Act by adding<br>to the total number of subscribers and the gross amounts paid to the cable system for the<br>of providing secondary transmissions of primary broadcast transmitters, the system shall not inte<br>and amounts collected from subscribers receiving secondary transmissions pursuant to section | basic<br>clude sub-                                                | P<br>Special<br>Statement                |
| paper SA3 form.<br>During the accommade by satellite<br>X NO                                                                                                    | ation on when to exclude these amounts, see the note on page (vii) of the general instructions<br>unting period did the cable system exclude any amounts of gross receipts for secondary transi<br>e carriers to satellite dish owners?<br>the total here and list the satellite carrier(s) below                                                                                                    |                                                                    | Concerning<br>Gross Receipt<br>Exclusion |
| Name<br>Mailing Address                                                                                                    | Name<br>Mailing Address                                                                                                    |                                                                    |                                          |
| INTEREST A                                                                                                    | SESSMENTS                                                                                                    |                                                                    |                                          |
|                                                                                                    | lete this worksheet for those royalty payments submitted as a result of a late payment or under                                                                                                    | rpayment.                                                          | 0                                        |
|                                                                                                    | ion of interest assessment, see page (viii) of the general instructions in the paper SA3 form.                                                                                                    |                                                                    | Q                                        |
| For an explanati                                                                                                    | ion of interest assessment, see page (viii) of the general instructions in the paper SA3 form. e amount of late payment or underpayment                                                                                                    |                                                                    | Interest<br>Assessment                   |
| For an explanati                                                                                                    |                                                                                                    | -<br>days                                                          |                                          |
| For an explanati                                                                                                    | e amount of late payment or underpayment                                                                                                    | <br>days<br>                                                       |                                          |
| For an explanati<br>Line 1 Enter the<br>Line 2 Multiply<br>Line 3 Multiply<br>Line 4 Multiply                                                                                                    | e amount of late payment or underpayment                                                                                                    | -<br>)274<br>-                                                     |                                          |
| For an explanati<br>Line 1 Enter the<br>Line 2 Multiply<br>Line 3 Multiply<br>Line 4 Multiply<br>* To view the                                                                                      | e amount of late payment or underpayment                                                                                                    | -<br>1274<br>-<br>charge)                                          |                                          |
| For an explanati<br>Line 1 Enter the<br>Line 2 Multiply<br>Line 3 Multiply<br>Line 4 Multiply<br>* To view the<br>contact the                                                                       | e amount of late payment or underpayment                                                                                                    | -<br>1274<br>-<br>charge)                                          |                                          |
| For an explanati<br>Line 1 Enter the<br>Line 2 Multiply<br>Line 3 Multiply<br>Line 4 Multiply<br>* To view the<br>contact the<br>** This is the<br>NOTE: If you are                                 | e amount of late payment or underpayment                                                                                                    | -<br>-<br>-<br>-<br>-<br>-<br>-<br>-<br>-<br>-<br>-<br>-<br>-<br>- |                                          |
| For an explanati<br>Line 1 Enter the<br>Line 2 Multiply<br>Line 3 Multiply<br>Line 4 Multiply<br>* To view the<br>contact the<br>** This is the<br>NOTE: If you are<br>please list below            | e amount of late payment or underpayment                                                                                                    | -<br>-<br>-<br>-<br>-<br>-<br>-<br>-<br>-<br>-<br>-<br>-<br>-<br>- |                                          |
| For an explanati<br>Line 1 Enter the<br>Line 2 Multiply<br>Line 3 Multiply<br>Line 4 Multiply<br>* To view the<br>contact the<br>** This is the<br>NOTE: If you are<br>please list below<br>filing. | e amount of late payment or underpayment                                                                                                    | -<br>-<br>-<br>-<br>-<br>-<br>-<br>-<br>-<br>-<br>-<br>-<br>-<br>- |                                          |

form in order to process your statement of account. PII is any personal information that can be used to identify or trace an individual, such as name, address and telephone numbers. By providing PII, you are agreeing to the routine use of it to establish and maintain a public record, which includes appearing in the Offce's public indexes and in search reports prepared for the public. The effect of not providing the PII requested is that it may delay processing of your statement of account and its placement in the completed record of statements of account, and it may affect the legal suffciency of the fling, a determination that would be made by a court of law.

#### INSTRUCTIONS FOR DSE SCHEDULE WHAT IS A "DSE"

The term "distant signal equivalent" (DSE) generally refers to the numerica value given by the Copyright Act to each distant television station carriec by a cable system during an accounting period. Your system's total number of DSEs determines the royalty you owe. For the full definition, see page (v) of the General Instructions in the paper SA3 form.

#### FORMULAS FOR COMPUTING A STATION'S DSE

There are two different formulas for computing DSEs: (1) a basic formula for all distant stations listed in space G (page 3), and (2) a special formula for those stations carried on a substitute basis and listed in space I (page 5). (Note that if a particular station is listed in both space G and space I, a DSE must be computed twice for that station: once under the basic formula and again under the special formula. However, a station's total DSE is not to exceed its full type-value. If this happens, contact the Licensing Division.)

# BASIC FORMULA: FOR ALL DISTANT STATIONS LISTED IN SPACE G OF SA3E (LONG FORM)

**Step 1**: Determine the station's type-value. For purposes of computing DSEs, the Copyright Act gives different values to distant stations depending upon their type. If, as shown in space G of your statement of accoun (page 3), a distant station is:

| • Independent: its type-value is                                   | 1.00 |
|--------------------------------------------------------------------|------|
| Network: its type-value is                                         | 0.25 |
| Noncommercial educational: its type-value is                       | 0.25 |
| Note that local stations are not counted at all in computing DSEs. |      |

**Step 2:** Calculate the station's basis of carriage value: The DSE of a station also depends on its basis of carriage. If, as shown in space G of your Form SA3E, the station was carried part time because of lack of activated channel capacity, its basis of carriage value is determined by (1) calculating the number of hours the cable system carried the station during the accounting period, and (2) dividing that number by the total number of hours the station broadcast over the air during the accounting period. The basis of carriage value for all other stations listed in space G is 1.0.

**Step 3:** Multiply the result of step 1 by the result of step 2. This gives you the particular station's DSE for the accounting period. (Note that for stations other than those carried on a part-time basis due to lack of activated channel capacity, actual multiplication is not necessary since the DSE will always be the same as the type value.)

#### SPECIAL FORMULA FOR STATIONS LISTED IN SPACE I OF SA3E (LONG FORM)

Step 1: For each station, calculate the number of programs that, during the accounting period, were broadcast live by the station and were substituted for programs deleted at the option of the cable system.

(These are programs for which you have entered "Yes" in column 2 and "P" in column 7 of space I.)

Step 2: Divide the result of step 1 by the total number of days in the calendar year (365—or 366 in a leap year). This gives you the particula station's DSE for the accounting period.

#### TOTAL OF DSEs

In part 5 of this schedule you are asked to add up the DSEs for all of the distant television stations your cable system carried during the accounting period. This is the total sum of all DSEs computed by the basic formula and by the special formula.

#### THE ROYALTY FEE

The total royalty fee is determined by calculating the minimum fee anc the base rate fee. In addition, cable systems located within certain television market areas may be required to calculate the 3.75 fee and/or the Syndicated Exclusivity Surcharge. Note: Distant multicast streams are not subject to the 3.75 fee or the Syndicated Exclusivity Surcharge. Distant simulcast streams are not subject to any royalty payment

The 3.75 Fee. If a cable system located in whole or in part within a television market added stations after June 24, 1981, that would not have been permitted under FCC rules, regulations, and authorizations (hereafter referred to as "the former FCC rules") in effect on June 24, 1981, the system must compute the 3.75 fee using a formula based on the number of DSEs added. These DSEs used in computing the 3.75 fee will not be used in computing the base rate fee and Syndicated Exclusivity Surcharge

The Syndicated Exclusivity Surcharge. Cable systems located in whole or in part within a major television market, as defined by FCC rules and regulations, must calculate a Syndicated Exclusivity Surcharge for the carriage of any commercial VHF station that places a grade B contour, in whole or in part, over the cable system that would have been subject to the FCC's syndicated exclusivity rules in effect on June 24, 1981

The Minimum Fee/Base Rate Fee/3.75 Percent Fee. All cable sys-

tems fling SA3E (Long Form) must pay at least the minimum fee, which is 1.064 percent of gross receipts. The cable system pays either the minimum fee or the sum of the base rate fee and the 3.75 percent fee, whichever is larger, and a Syndicated Exclusivity Surcharge, as applicable

What is a "Permitted" Station? A permitted station refers to a distant station whose carriage is not subject to the 3.75 percent rate but is subject to the base rate and, where applicable, the Syndicated Exclusivity Surcharge. A permitted station would include the following: 1) A station actually carried within any portion of a cable system prior

to June 25, 1981, pursuant to the former FCC rules. 2) A station first carried after June 24, 1981, which could have been carried under FCC rules in effect on June 24, 1981, if such carriage would not have exceeded the market quota imposed for the importation of distant stations under those rules.

3) A station of the same type substituted for a carried network, noncommercial educational, or regular independent station for which a quota was or would have been imposed under FCC rules (47 CFR 76.59 (b),(c), 76.61 (b),(c),(d), and 767.63 (a) [referring to 76.61 (b),(d)] in effect on June 24, 1981.

4) A station carried pursuant to an individual waiver granted between April 16, 1976, and June 25, 1981, under the FCC rules and regulations in effect on April 15, 1976.

5) In the case of a station carried prior to June 25, 1981, on a part-time and/or substitute basis only, that fraction of the current DSE represented by prior carriage.

NOTE: If your cable system carried a station that you believe qualifies as a permitted station but does not fall into one of the above categories, please attach written documentation to the statement of account detailing the basis for its classification.

Substitution of Grandfathered Stations. Under section 76.65 of the former FCC rules, a cable system was not required to delete any statior that it was authorized to carry or was lawfully carrying prior to March 31 1972, even if the total number of distant stations carried exceeded the market quota imposed for the importation of distant stations. Carriage of these grandfathered stations is not subject to the 3.75 percent rate but is subject to the Base Rate, and where applicable, the Syndicatec Exclusivity Surcharge. The Copyright Royalty Tribunal has stated its view that, since section 76.65 of the former FCC rules would not have permitted substitution of a grandfathered station, the 3.75 percent Rate applies to a station substituted for a grandfathered station if carriage of the station exceeds the market quota imposed for the importation of distant stations.

# COMPUTING THE 3.75 PERCENT RATE—PART 6 OF THE DSE SCHEDULE

- Determine which distant stations were carried by the system pursuan to former FCC rules in effect on June 24, 1981.
- Identify any station carried prior to June 25, 198I, on a substitute and/o part-time basis only and complete the log to determine the portion of the DSE exempt from the 3.75 percent rate.
- Subtract the number of DSEs resulting from this carriage from the number of DSEs reported in part 5 of the DSE Schedule. This is the total number of DSEs subject to the 3.75 percent rate. Multiply these DSEs by gross receipts by .0375. This is the 3.75 fee.

#### COMPUTING THE SYNDICATED EXCLUSIVITY SURCHARGE— PART 7 OF THE DSE SCHEDULE

- Determine if any portion of the cable system is located within a top 100 major television market as defined by the FCC rules and regulations in effect on June 24, 1981. If no portion of the cable system is located ir a major television market, part 7 does not have to be completed.
- Determine which station(s) reported in block B, part 6 are commercial VHF stations and place a grade B contour, in whole, or in part, over the cable system. If none of these stations are carried, part 7 does not have to be completed.
- Determine which of those stations reported in block b, part 7 of the DSE Schedule were carried before March 31,1972. These stations are exempt from the FCC's syndicated exclusivity rules in effect on June 24 1981. If you qualify to calculate the royalty fee based upon the carriage of partially-distant stations, and you elect to do so, you must compute the surcharge in part 9 of this schedule.
- Subtract the exempt DSEs from the number of DSEs determined in block
   B of part 7. This is the total number of DSEs subject to the Syndicated
   Exclusivity Surcharge.
- Compute the Syndicated Exclusivity Surcharge based upon these DSEs and the appropriate formula for the system's market position.

## DSE SCHEDULE. PAGE 11.

# COMPUTING THE BASE RATE FEE—PART 8 OF THE DSE SCHEDULE

Determine whether any of the stations you carried were partially distant that is, whether you retransmitted the signal of one or more stations to subscribers located within the station's local service area and, at the same time, to other subscribers located outside that area.

 If none of the stations were partially distant, calculate your base rate fee according to the following rates—for the system's permitted DSEs as reported in block B, part 6 or from part 5, whichever is applicable. First DSE
 1.064% of gross receipts
 Each of the second, third, and fourth DSEs
 0.701% of gross receipts

The fifth and each additional DSE 0.330% of gross receipts

# PARTIALLY DISTANT STATIONS—PART 9 OF THE DSE SCHEDULE If any of the stations were partially distant:

1 Divide all of your subset barding ulstall.

1. Divide all of your subscribers into subscriber groups depending on their location. A particular subscriber group consists of all subscribers who are distant with respect to exactly the same complement of stations.

2. Identify the communities/areas represented by each subscriber group.

3. For each subscriber group, calculate the total number of DSEs of that group's complement of stations.

If your system is located wholly outside all major and smaller television markets, give each station's DSEs as you gave them in parts 2, 3, and 4 of the schedule; or

If any portion of your system is located in a major or smaller television market, give each station's DSE as you gave it in block B, part 6 of this schedule.

4. Determine the portion of the total gross receipts you reported in space K (page 7) that is attributable to each subscriber group.

**Distant Stations Carried** 

STATION

A (independent)

B (independent)

C (part-time)

D (part-time)

5. Calculate a separate base rate fee for each subscriber group, using (1) the rates given above; (2) the total number of DSEs for that group's complement of stations; and (3) the amount of gross receipts attributable to that group.

6. Add together the base rate fees for each subscriber group to determine the system's total base rate fee.

7. If any portion of the cable system is located in whole or in part within a major television market, you may also need to complete part 9, block B of the Schedule to determine the Syndicated Exclusivity Surcharge.

What to Do If You Need More Space on the DSE Schedule. There are no printed continuation sheets for the schedule. In most cases, the blanks provided should be large enough for the necessary information. If you need more space in a particular part, make a photocopy of the page in question (identifying it as a continuation sheet), enter the additional information on that copy, and attach it to the DSE schedule.

Rounding Off DSEs. In computing DSEs on the DSE schedule, you may round off to no less than the third decimal point. If you round off a DSE in any case, you must round off DSEs throughout the schedule as follows: • When the fourth decimal point is 1, 2, 3, or 4, the third decimal remains

- unchanged (example: .34647 is rounded to .346).
- When the fourth decimal point is 5, 6, 7, 8, or 9, the third decimal is rounded up (example: .34651 is rounded to .347).

The example below is intended to supplement the instructions for calculating only the base rate fee for partially distant stations. The cable system would also be subject to the Syndicated Exclusivity Surcharge for partially distant stations, if any portion is located within a major television market.

# EXAMPLE:

DSE

1.0

1.0

0.083

0.139

# COMPUTATION OF COPYRIGHT ROYALTY FEE FOR CABLE SYSTEM CARRYING PARTIALLY DISTANT STATIONS

CITY

Santa Rosa

Rapid City

Bodega Bay

In most cases under current FCC rules, all of Fairvale would be within the local service area of both stations A and C and all of Rapid City and Bodega Bay would be within the local service areas of stations B, D, and E.

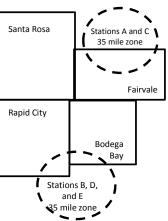

| E (network)                  | <u>0.25</u>  | Fairvale Stations B, D      | , and E      |                             | 120,000.00   |
|------------------------------|--------------|-----------------------------|--------------|-----------------------------|--------------|
| TOTAL DSEs                   | 2.472        | TOTAL GRO                   | SS RECEIPTS  |                             | \$600,000.00 |
| Minimum Fee Total Gross F    | Receipts     | \$600,000.00                |              |                             |              |
|                              |              | x .01064                    |              |                             |              |
|                              |              | \$6,384.00                  |              |                             |              |
| First Subscriber Group       |              | Second Subscriber Group     |              | Third Subscriber Group      |              |
| (Santa Rosa)                 |              | (Rapid City and Bodega Bay) |              | (Fairvale)                  |              |
| Gross receipts               | \$310,000.00 | Gross receipts              | \$170,000.00 | Gross receipts              | \$120,000.00 |
| DSEs                         | 2.472        | DSEs                        | 1.083        | DSEs                        | 1.389        |
| Base rate fee                | \$6,497.20   | Base rate fee               | \$1,907.71   | Base rate fee               | \$1,604.03   |
| \$310,000 x .01064 x 1.0 =   | 3,298.40     | \$170,000 x .01064 x 1.0 =  | 1,808.80     | \$120,000 x .01064 x 1.0 =  | 1,276.80     |
| \$310,000 x .00701 x 1.472 = | 3,198.80     | \$170,000 x .00701 x .083 = | 98.91        | \$120,000 x .00701 x .389 = | 327.23       |
| Base rate fee                | \$6,497.20   | Base rate fee               | \$1,907.71   | Base rate fee               | \$1,604.03   |

Identification of Subscriber Groups

OUTSIDE LOCAL

Stations A and C

Stations A and C

SERVICE AREA OF

Stations A. B. C. D .E

GROSS RECEIPTS

\$310.000.00

100,000.00

70,000.00

FROM SUBSCRIBERS

## DSE SCHEDULE. PAGE 11. (CONTINUED)

| 4                                        | LEGAL NAME OF OWNER OF CABL                                                                | E SYSTEM:          |                                  |                 | S                          | STEM ID# |
|------------------------------------------|--------------------------------------------------------------------------------------------|--------------------|----------------------------------|-----------------|----------------------------|----------|
| 1                                        | BellSouth Telecommun                                                                       | ications, LLC      | ;                                |                 |                            | 63568    |
|                                          | SUM OF DSEs OF CATEGOF<br>• Add the DSEs of each statior<br>Enter the sum here and in line | ۱.                 |                                  |                 | 0.00                       |          |
| 2                                        | Instructions:<br>In the column headed "Call s                                              | Sign": list the ca | Il signs of all distant stations | s identified by | the letter "O" in column 5 |          |
| Computation<br>of DSEs for               | of space G (page 3).<br>In the column headed "DSE"<br>mercial educational station, giv     |                    | 25."                             |                 | each network or noncom-    |          |
| Category "O"                             |                                                                                            | DOF                | CATEGORY "O" STATION             |                 |                            | DOF      |
| Stations                                 | CALL SIGN                                                                                  | DSE                | CALL SIGN                        | DSE             | CALL SIGN                  | DSE      |
|                                          |                                                                                            |                    |                                  |                 |                            |          |
|                                          |                                                                                            |                    |                                  |                 |                            |          |
|                                          |                                                                                            |                    |                                  |                 |                            |          |
|                                          |                                                                                            |                    |                                  |                 |                            |          |
| Add rows as                              |                                                                                            |                    |                                  |                 |                            |          |
| necessary.                               |                                                                                            |                    |                                  |                 |                            |          |
| Remember to copy<br>all formula into new |                                                                                            |                    |                                  |                 |                            |          |
| rows.                                    |                                                                                            |                    |                                  |                 |                            |          |
|                                          |                                                                                            |                    |                                  |                 |                            |          |
|                                          |                                                                                            |                    |                                  |                 |                            |          |
|                                          |                                                                                            |                    |                                  |                 |                            |          |
|                                          |                                                                                            |                    |                                  |                 |                            |          |
|                                          |                                                                                            |                    |                                  |                 |                            |          |
|                                          |                                                                                            |                    |                                  |                 |                            |          |
|                                          |                                                                                            |                    |                                  |                 |                            |          |
|                                          |                                                                                            |                    |                                  |                 |                            |          |
|                                          |                                                                                            |                    |                                  |                 |                            |          |
|                                          |                                                                                            |                    |                                  |                 |                            |          |
|                                          |                                                                                            |                    |                                  |                 |                            |          |
|                                          |                                                                                            |                    |                                  |                 |                            |          |
|                                          |                                                                                            |                    |                                  |                 |                            |          |
|                                          |                                                                                            |                    |                                  |                 |                            |          |
|                                          |                                                                                            |                    |                                  |                 |                            |          |
|                                          |                                                                                            |                    |                                  |                 |                            |          |
|                                          |                                                                                            |                    |                                  |                 |                            |          |
|                                          |                                                                                            |                    |                                  |                 |                            |          |
|                                          |                                                                                            |                    |                                  |                 |                            |          |
|                                          |                                                                                            |                    |                                  |                 |                            |          |
|                                          |                                                                                            |                    |                                  |                 |                            |          |
|                                          |                                                                                            |                    |                                  |                 |                            |          |
|                                          |                                                                                            |                    |                                  |                 |                            |          |
|                                          |                                                                                            |                    |                                  |                 |                            |          |
|                                          |                                                                                            |                    |                                  |                 |                            |          |
|                                          |                                                                                            |                    |                                  |                 |                            |          |
|                                          |                                                                                            |                    |                                  |                 |                            |          |
|                                          |                                                                                            |                    |                                  |                 |                            |          |
|                                          | L                                                                                          | L                  |                                  |                 |                            |          |

| Name<br>3<br>Computation<br>of DSEs for<br>Stations<br>Carried Part | Instructions: C<br>Column 1: List<br>Column 2: I<br>figure should co<br>Column 3: I                                                                                                    |                                                                                                    | , LLC                                                                                                    |                                                                                                    |                                                                                                    |                                                                                                    |                                                                                                    | 621   |
|---------------------------------------------------------------------|----------------------------------------------------------------------------------------------------|----------------------------------------------------------------------------------------------------|----------------------------------------------------------------------------------------------------|----------------------------------------------------------------------------------------------------|----------------------------------------------------------------------------------------------------|----------------------------------------------------------------------------------------------------|----------------------------------------------------------------------------------------------------|-------|
| Computation<br>of DSEs for<br>Stations                              | Column 1: List<br>Column 2: I<br>figure should co<br>Column 3: I                                                                                                    |                                                                                                    |                                                                                                    |                                                                                                    |                                                                                                    |                                                                                                    |                                                                                                    | 63    |
| Time Due to<br>Lack of<br>Activated                                 | Column 5: I<br>give the type-va<br>Column 6: I                                                                                                    | For each station, give<br>prrespond with the info<br>For each station, give<br>Divide the figure in col<br>it least to the third deci<br>For each independent<br>alue as ".25."<br>Multiply the figure in co<br>point. This is the station                                                                                                    | the number of<br>rmation given<br>the total numb<br>lumn 2 by the f<br>imal point. This<br>station, give th<br>olumn 4 by the<br>'s DSE. (For m                                                                                                    | entified by "LAC" in col<br>hours your cable syste<br>in space J. Calculate c<br>er of hours that the sta<br>figure in column 3, and<br>s is the "basis of carria<br>he "type-value" as "1.0<br>e figure in column 5, an<br>iore information on rou                                                                                                    | em carried the sta<br>only one DSE for<br>ation broadcast or<br>I give the result in<br>ge value" for the<br>." For each netwo<br>ad give the result<br>inding, see page                   | ation during the accou<br>each station.<br>ver the air during the<br>decimals in column 4<br>station.<br>ork or noncommercial<br>in column 6. Round to<br>(viii) of the general ins | accounting period.<br>4. This figure must<br>educational station,<br>o no less than the                                                                        |       |
|                                                                     | 1. CALL<br>SIGN                                                                                                    | 2. NUMBE<br>OF HO<br>CARRI                                                                                                    | ER<br>URS<br>ED BY                                                                                                    | 2 LAC STATIONS:<br>3. NUMBER<br>OF HOURS<br>STATION                                                                                                    | 4. BASIS O<br>CARRIAC<br>VALUE                                                                                                    | F 5. TY                                                                                                    | PE 6. D<br>LUE                                                                                                    | SE    |
| -                                                                   |                                                                                                    | SYSTE                                                                                                    | .M                                                                                                    | ON AIR                                                                                                    | -                                                                                                    |                                                                                                    |                                                                                                    |       |
| -                                                                   |                                                                                                    |                                                                                                    |                                                                                                    |                                                                                                    |                                                                                                    |                                                                                                    | =<br>=                                                                                                    |       |
| •                                                                   |                                                                                                    |                                                                                                    |                                                                                                    |                                                                                                    |                                                                                                    |                                                                                                    |                                                                                                    |       |
|                                                                     |                                                                                                    |                                                                                                    | ÷                                                                                                    |                                                                                                    | =                                                                                                    | x                                                                                                    | =                                                                                                    |       |
|                                                                     |                                                                                                    |                                                                                                    |                                                                                                    |                                                                                                    |                                                                                                    |                                                                                                    |                                                                                                    |       |
| ·                                                                   |                                                                                                    |                                                                                                    |                                                                                                    |                                                                                                    |                                                                                                    |                                                                                                    |                                                                                                    |       |
|                                                                     |                                                                                                    |                                                                                                    | ÷                                                                                                    |                                                                                                    | =                                                                                                    | x                                                                                                    | =                                                                                                    |       |
| 4                                                                   | <ul> <li>Was carried b<br/>tions in effect</li> </ul>                                                                                                    | by your system in subs<br>t on October 19, 1976                                                                                                    | titution for a pr<br>(as shown by f                                                                                                    | space I (page 5, the Lo<br>rogram that your syste<br>the letter "P" in column                                                                                                    | m was permitted<br>1 7 of space I); an                                                                                                    | to delete under FCC                                                                                                    | rules and regular-                                                                                                    |       |
| 4<br>Computation<br>of DSEs for<br>Substitute-<br>Basis Stations    | Column 1: Give t<br>• Was carried b<br>tions in effect<br>• Broadcast one<br>space I).<br>Column 2: Fo<br>at your option. Th<br>Column 3: Er<br>Column 4: Di                                                                                                    | by your system in subs<br>t on October 19, 1976<br>e or more live, nonnetw<br>or each station give the<br>his figure should corre<br>nter the number of day<br>ivide the figure in colur                                                                                                    | titution for a pr<br>(as shown by f<br>vork programs of<br>e number of liv<br>espond with the<br>vs in the calence<br>nn 2 by the fig                                                                                                    | rogram that your syste                                                                                                    | m was permitted<br>17 of space I); an<br>riage (as shown by<br>ns carried in subs<br>I.<br>n a leap year.<br>nive the result in c                                                          | to delete under FCC<br>Id<br>y the word "Yes" in colu<br>stitution for programs<br>column 4. Round to no                                                                            | rules and regular-<br>umn 2 of<br>that were deleted<br>b less than the third                                                                                   | orm). |
| 4<br>Computation<br>of DSEs for<br>Substitute-<br>Basis Stations    | Column 1: Give t<br>• Was carried b<br>tions in effect<br>• Broadcast one<br>space I).<br>Column 2: Fo<br>at your option. Th<br>Column 3: Er<br>Column 4: Di                                                                                                    | by your system in subs<br>t on October 19, 1976<br>e or more live, nonnetw<br>or each station give the<br>nis figure should corre-<br>nter the number of day<br>vide the figure in colur<br>his is the station's DSE                                                                                                    | titution for a pr<br>(as shown by a<br>vork programs of<br>e number of live<br>spond with the<br>rs in the calence<br>mn 2 by the fig<br>c (For more info                                                                                                    | rogram that your syste<br>the letter "P" in column<br>during that optional car<br>re, nonnetwork program<br>a information in space<br>dar year: 365, except in<br>ure in column 3, and g                                                                                                    | m was permitted<br>n 7 of space I); an<br>riage (as shown by<br>ns carried in subs<br>I.<br>n a leap year.<br>jive the result in c<br>see page (viii) of                                   | to delete under FCC<br>id<br>y the word "Yes" in colu<br>stitution for programs<br>column 4. Round to no<br>the general instructio                                                  | rules and regular-<br>umn 2 of<br>that were deleted<br>o less than the third<br>ns in the paper SA3 fo                                                         | orm). |
| 4<br>Computation<br>of DSEs for<br>Substitute-<br>Basis Stations    | Column 1: Give<br>• Was carried b<br>tions in effect<br>• Broadcast one<br>space I).<br>Column 2: Fo<br>at your option. Th<br>Column 3: Er<br>Column 4: Dir<br>decimal point. Th                                                                                                    | by your system in subs<br>t on October 19, 1976<br>e or more live, nonnetw<br>or each station give the<br>nis figure should corre-<br>nter the number of day<br>vide the figure in colur<br>his is the station's DSE                                                                                                    | titution for a pr<br>(as shown by a<br>vork programs of<br>e number of live<br>spond with the<br>rs in the calence<br>mn 2 by the fig<br>c (For more info                                                                                                    | rogram that your syste<br>the letter "P" in column<br>during that optional car<br>re, nonnetwork program<br>e information in space<br>dar year: 365, except in<br>ure in column 3, and g<br>ormation on rounding,<br>-BASIS STATION<br>ER<br>YS 4. DSE                                                                                                    | m was permitted<br>n 7 of space I); an<br>riage (as shown by<br>ns carried in subs<br>I.<br>n a leap year.<br>jive the result in c<br>see page (viii) of                                   | to delete under FCC<br>id<br>y the word "Yes" in colu<br>stitution for programs<br>column 4. Round to no<br>the general instructio                                                  | rules and regular-<br>umn 2 of<br>that were deleted<br>o less than the third<br>ns in the paper SA3 fo<br>3. NUMBER<br>OF DAYS                                 |       |
| 4<br>Computation<br>of DSEs for<br>Substitute-<br>sasis Stations    | Column 1: Give<br>• Was carried b<br>tions in effect<br>• Broadcast one<br>space I).<br>Column 2: For<br>at your option. Th<br>Column 3: Er<br>Column 4: Dir<br>decimal point. Th<br>1. CALL                                                                                                    | by your system in subs<br>t on October 19, 1976<br>e or more live, nonnetv<br>or each station give the<br>nis figure should corre-<br>nter the number of day<br>ivide the figure in colur<br>nis is the station's DSE<br>SL<br>2. NUMBER<br>OF<br>PROGRAMS                                                                                                    | titution for a pr<br>(as shown by i<br>vork programs of<br>e number of live<br>espond with the<br>rs in the caleno<br>mn 2 by the fig<br>c (For more info<br><u>JBSTITUTE</u><br>3. NUMB<br>OF DA                                                                                 | rogram that your syste<br>the letter "P" in column<br>during that optional car<br>re, nonnetwork program<br>e information in space<br>dar year: 365, except in<br>ure in column 3, and g<br>ormation on rounding,<br>-BASIS STATION<br>ER<br>YS 4. DSE                                                                                                    | m was permitted<br>a 7 of space I); an<br>riage (as shown by<br>ms carried in subs<br>I.<br>n a leap year.<br>vive the result in c<br>see page (viii) of<br>IS: COMPUTA<br>1. CALL<br>SIGN | to delete under FCC<br>d<br>y the word "Yes" in colu-<br>stitution for programs<br>column 4. Round to no<br>the general instructio<br>ATION OF DSES<br>2. NUMBER<br>OF              | rules and regular-<br>umn 2 of<br>that were deleted<br>o less than the third<br>ns in the paper SA3 for<br>3. NUMBER<br>OF DAYS<br>IN YEAR                     |       |
| 4<br>Computation<br>of DSEs for<br>Substitute-<br>sasis Stations    | Column 1: Give<br>• Was carried b<br>tions in effect<br>• Broadcast one<br>space I).<br>Column 2: For<br>at your option. Th<br>Column 3: Er<br>Column 4: Dir<br>decimal point. Th<br>1. CALL                                                                                                    | by your system in subs<br>t on October 19, 1976<br>e or more live, nonnetv<br>or each station give the<br>nis figure should corre-<br>nter the number of day<br>ivide the figure in colur<br>nis is the station's DSE<br>SL<br>2. NUMBER<br>OF<br>PROGRAMS                                                                                                    | titution for a pr<br>(as shown by )<br>vork programs (<br>e number of lives<br>pond with the<br>'s in the calence<br>mn 2 by the fig<br>E (For more info<br>UBSTITUTE<br>3. NUMB<br>OF DA'<br>IN YEA<br>*                                                                         | rogram that your syste<br>the letter "P" in column<br>during that optional car<br>re, nonnetwork program<br>e information in space<br>dar year: 365, except in<br>ure in column 3, and g<br>ormation on rounding,<br>-BASIS STATION<br>ER 4. DSE<br>YS<br>R =                                                                                                    | m was permitted<br>a 7 of space I); an<br>riage (as shown by<br>ms carried in subs<br>I.<br>n a leap year.<br>vive the result in c<br>see page (viii) of<br>IS: COMPUTA<br>1. CALL<br>SIGN | to delete under FCC<br>d<br>y the word "Yes" in colu-<br>stitution for programs<br>column 4. Round to no<br>the general instructio<br>ATION OF DSEs<br>2. NUMBER<br>OF<br>PROGRAM   | rules and regular-<br>umn 2 of<br>that were deleted<br>o less than the third<br>ns in the paper SA3 for<br>3. NUMBER<br>OF DAYS<br>IN YEAR                     |       |
| 4<br>Computation<br>of DSEs for<br>Substitute-<br>iasis Stations    | Column 1: Give<br>• Was carried b<br>tions in effect<br>• Broadcast one<br>space I).<br>Column 2: For<br>at your option. Th<br>Column 3: Er<br>Column 4: Dir<br>decimal point. Th<br>1. CALL                                                                                                    | by your system in subs<br>t on October 19, 1976<br>e or more live, nonnetv<br>or each station give the<br>nis figure should corre-<br>nter the number of day<br>ivide the figure in colur<br>nis is the station's DSE<br>SL<br>2. NUMBER<br>OF<br>PROGRAMS                                                                                                    | titution for a pr<br>(as shown by )<br>vork programs of<br>e number of lives<br>spond with the<br>s in the calenor<br>mn 2 by the fig<br>c (For more infor<br>IBSTITUTE<br>3. NUMB<br>OF DA'<br>IN YEA<br>+<br>+                                                                  | rogram that your syste<br>the letter "P" in column<br>during that optional car<br>re, nonnetwork program<br>e information in space<br>dar year: 365, except in<br>ure in column 3, and g<br>pormation on rounding,<br>-BASIS STATION<br>ER 4. DSE<br>YS<br>R 4. DSE                                                                                                    | m was permitted<br>a 7 of space I); an<br>riage (as shown by<br>ms carried in subs<br>I.<br>n a leap year.<br>vive the result in c<br>see page (viii) of<br>IS: COMPUTA<br>1. CALL<br>SIGN | to delete under FCC<br>d<br>y the word "Yes" in colu-<br>stitution for programs<br>column 4. Round to no<br>the general instructio<br>ATION OF DSES<br>2. NUMBER<br>OF<br>PROGRAM   | rules and regular-<br>umn 2 of<br>that were deleted<br>o less than the third<br>ns in the paper SA3 for<br>S INUMBER<br>OF DAYS<br>IN YEAR                     |       |
| 4<br>Computation<br>of DSEs for<br>Substitute-<br>sasis Stations    | Column 1: Give<br>• Was carried b<br>tions in effect<br>• Broadcast one<br>space I).<br>Column 2: For<br>at your option. Th<br>Column 3: Er<br>Column 4: Dir<br>decimal point. Th<br>1. CALL                                                                                                    | by your system in subs<br>t on October 19, 1976<br>e or more live, nonnetv<br>or each station give the<br>nis figure should corre-<br>nter the number of day<br>ivide the figure in colur<br>nis is the station's DSE<br>SL<br>2. NUMBER<br>OF<br>PROGRAMS                                                                                                    | titution for a pr<br>(as shown by )<br>vork programs of<br>e number of lives<br>spond with the<br>s in the calenor<br>mn 2 by the fig<br>c (For more infor<br>IBSTITUTE<br>3. NUMB<br>OF DA'<br>IN YEA<br>+<br>+                                                                  | rogram that your syste<br>the letter "P" in column<br>during that optional car<br>re, nonnetwork program<br>e information in space<br>dar year: 365, except in<br>ure in column 3, and g<br>ormation on rounding,<br>-BASIS STATION<br>ER 4. DSE<br>YS<br>R =                                                                                                    | m was permitted<br>a 7 of space I); an<br>riage (as shown by<br>ms carried in subs<br>I.<br>n a leap year.<br>vive the result in c<br>see page (viii) of<br>IS: COMPUTA<br>1. CALL<br>SIGN | to delete under FCC<br>d<br>y the word "Yes" in colu-<br>stitution for programs<br>column 4. Round to no<br>the general instructio<br>ATION OF DSEs<br>2. NUMBER<br>OF<br>PROGRAM   | rules and regular-<br>umn 2 of<br>that were deleted<br>o less than the third<br>ns in the paper SA3 for<br>S INUMBER<br>OF DAYS<br>IN YEAR                     |       |
| 4<br>Computation<br>of DSEs for<br>Substitute-<br>tasis Stations    | Column 1: Give 1<br>• Was carried b<br>tions in effect<br>• Broadcast one<br>space 1).<br>Column 2: Fo<br>at your option. Th<br>Column 3: Er<br>Column 4: Di<br>decimal point. Th<br>1. CALL<br>SIGN                                                                                                    | by your system in subs<br>t on October 19, 1976<br>e or more live, nonnetv<br>pr each station give the<br>his figure should corre-<br>nter the number of day<br>vide the figure in colur<br>is is the station's DSE<br>SL<br>2. NUMBER<br>OF<br>PROGRAMS                                                                                                    | titution for a pr<br>(as shown by )<br>vork programs (<br>e number of live<br>spond with the<br>'s in the calence<br>mn 2 by the fig<br>(For more infor<br>IBSTITUTE)<br>3. NUMB<br>OF DA'<br>IN YEA<br>+<br>+<br>+<br>+<br>+<br>+<br>SIS STATIONS                                | rogram that your syste<br>the letter "P" in column<br>during that optional car<br>re, nonnetwork program<br>a information in space<br>dar year: 365, except in<br>ure in column 3, and g<br>pormation on rounding,<br>-BASIS STATION<br>ER 4. DSE<br>YS<br>R 4. DSE<br>SR 4. DSE<br>SR 4. DSE                                                                                                    | m was permitted<br>a 7 of space I); an<br>riage (as shown by<br>ms carried in subs<br>I.<br>a leap year.<br>ive the result in c<br>see page (viii) of<br>IS: COMPUT/<br>1. CALL<br>SIGN    | to delete under FCC<br>id<br>y the word "Yes" in colu-<br>stitution for programs<br>column 4. Round to no<br>the general instructio<br>ATION OF DSES<br>2. NUMBER<br>OF<br>PROGRAM  | rules and regular-<br>umn 2 of<br>that were deleted<br>o less than the third<br>ns in the paper SA3 for<br>S INUMBER<br>OF DAYS<br>IN YEAR                     |       |
| 4<br>Computation<br>of DSEs for<br>Substitute-<br>Basis Stations    | Column 1: Give 1<br>• Was carried b<br>tions in effect<br>• Broadcast one<br>space I).<br>Column 2: For<br>at your option. Th<br>Column 3: Er<br>Column 4: Di<br>decimal point. Th<br>1. CALL<br>SIGN                                                                                                    | by your system in subs<br>t on October 19, 1976<br>e or more live, nonnetv<br>br each station give the<br>his figure should corre-<br>nter the number of day<br>vide the figure in colur<br>is is the station's DSE<br>SL<br>2. NUMBER<br>OF<br>PROGRAMS<br>PROGRAMS                                                                                                    | titution for a pr<br>(as shown by t<br>vork programs of<br>e number of live<br>spond with the<br>rs in the calence<br>mn 2 by the fig<br>(For more infor<br>IBSTITUTE<br>3. NUMB<br>OF DA'<br>IN YEA<br>+<br>+<br>+<br>+<br>SIS STATIONS<br>poart 5 of this so<br>mounts from the | rogram that your syste<br>the letter "P" in column<br>during that optional car<br>re, nonnetwork program<br>e information in space<br>dar year: 365, except in<br>ure in column 3, and g<br>pormation on rounding,<br>-BASIS STATION<br>-BASIS STATION<br>-BASIS STAT | m was permitted<br>a 7 of space I); an<br>riage (as shown by<br>ms carried in subs<br>I.<br>a leap year.<br>ive the result in c<br>see page (viii) of<br>IS: COMPUT/<br>I. CALL<br>SIGN    | to delete under FCC<br>id<br>y the word "Yes" in colu<br>stitution for programs<br>column 4. Round to no<br>the general instructio<br>ATION OF DSEs<br>2. NUMBER<br>OF<br>PROGRAM   | rules and regular-<br>umn 2 of<br>that were deleted<br>o less than the third<br>ns in the paper SA3 for<br>S IS 3. NUMBER<br>OF DAYS<br>IN YEAR<br>÷<br>÷<br>÷ |       |
| 4<br>Computation<br>of DSEs for<br>Substitute-<br>Basis Stations    | Column 1: Give 1<br>• Was carried b<br>tions in effect<br>• Broadcast one<br>space 1).<br>Column 2: Fo<br>at your option. Th<br>Column 3: Er<br>Column 4: Dir<br>decimal point. Th<br>1. CALL<br>SIGN<br>1. CALL<br>SIGN<br>3. CALL<br>SIGN<br>4. CALL<br>SIGN<br>4. CALL<br>S | by your system in subs<br>t on October 19, 1976<br>e or more live, nonnetv<br>br each station give the<br>his figure should corre-<br>nter the number of day<br>vide the figure in colur<br>is is the station's DSE<br>SL<br>2. NUMBER<br>OF<br>PROGRAMS<br>PROGRAMS<br>DF SUBSTITUTE-BAS<br>each station.<br>here and in line 3 of p<br>correst Give the ar                     | titution for a pr<br>(as shown by t<br>vork programs of<br>e number of live<br>spond with the<br>rs in the calence<br>mn 2 by the fig<br>(For more infor<br>IBSTITUTE<br>3. NUMB<br>OF DA'<br>IN YEA<br>+<br>+<br>+<br>+<br>SIS STATIONS<br>poart 5 of this so<br>mounts from the | rogram that your syste<br>the letter "P" in column<br>during that optional car<br>re, nonnetwork program<br>e information in space<br>dar year: 365, except in<br>ure in column 3, and g<br>ormation on rounding,<br>-BASIS STATION<br>-BASIS STATION<br>-BASIS STATI | m was permitted<br>a 7 of space I); an<br>riage (as shown by<br>ms carried in subs<br>I.<br>a leap year.<br>ive the result in c<br>see page (viii) of<br>IS: COMPUT/<br>I. CALL<br>SIGN    | to delete under FCC<br>id<br>y the word "Yes" in colu<br>stitution for programs<br>column 4. Round to no<br>the general instructio<br>ATION OF DSEs<br>2. NUMBER<br>OF<br>PROGRAM   | rules and regular-<br>umn 2 of<br>that were deleted<br>o less than the third<br>ns in the paper SA3 for<br>S IS 3. NUMBER<br>OF DAYS<br>IN YEAR<br>÷<br>÷<br>÷ |       |
| 4<br>Computation<br>of DSEs for<br>Substitute-<br>Basis Stations    | Column 1: Give 1<br>• Was carried b<br>tions in effect<br>• Broadcast one<br>space I).<br>Column 2: For<br>at your option. Th<br>Column 3: Er<br>Column 4: Dir<br>decimal point. Th<br>1. CALL<br>SIGN<br>1. CALL<br>SIGN<br>SUM OF DSEs OF<br>Add the DSEs of<br>Enter the sum<br>TOTAL NUMBER<br>number of DSEs a<br>1. Number of D                                                                                                    | by your system in subs<br>t on October 19, 1976<br>e or more live, nonnetv<br>or each station give the<br>nis figure should corre-<br>nter the number of day<br>vide the figure in colur<br>is is the station's DSE<br>SL<br>2. NUMBER<br>OF<br>PROGRAMS<br>DF SUBSTITUTE-BAS<br>each station.<br>In here and in line 3 of p<br>correst Give the ar<br>applicable to your system | titution for a pr<br>(as shown by t<br>vork programs of<br>e number of live<br>spond with the<br>rs in the calence<br>mn 2 by the fig<br>(For more infor<br>IBSTITUTE<br>3. NUMB<br>OF DA'<br>IN YEA<br>+<br>+<br>+<br>+<br>SIS STATIONS<br>poart 5 of this so<br>mounts from the | rogram that your syste<br>the letter "P" in column<br>during that optional car<br>re, nonnetwork program<br>e information in space<br>dar year: 365, except in<br>ure in column 3, and g<br>ormation on rounding,<br>-BASIS STATION<br>-BASIS STATION<br>-BASIS STATI | m was permitted<br>a 7 of space I); an<br>riage (as shown by<br>ms carried in subs<br>I.<br>a leap year.<br>ive the result in c<br>see page (viii) of<br>IS: COMPUT/<br>I. CALL<br>SIGN    | to delete under FCC<br>id<br>y the word "Yes" in colu<br>stitution for programs<br>column 4. Round to no<br>the general instructio<br>ATION OF DSEs<br>2. NUMBER<br>OF<br>PROGRAM   | rules and regular-<br>umn 2 of<br>that were deleted<br>o less than the third<br>ns in the paper SA3 for<br>OF DAYS<br>IS IN YEAR<br>÷<br>÷<br>÷<br>•<br>•<br>• |       |

| LEGAL NAME OF C                                          | WNER OF CABLE                                                                                                    | SYSTEM:                                                                                                    |                                                                           |                                                                                                    |                                                                       |                                                                         | S                                | YSTEM ID#  |                                                  |
|----------------------------------------------------------|----------------------------------------------------------------------------------------------------|----------------------------------------------------------------------------------------------------|---------------------------------------------------------------------------|----------------------------------------------------------------------------------------------------|-----------------------------------------------------------------------|-------------------------------------------------------------------------|----------------------------------|------------|--------------------------------------------------|
| BellSouth Tele                                           | ecommunicati                                                                                                    | ons, LLC                                                                                                    |                                                                           |                                                                                                    |                                                                       |                                                                         |                                  | 63568      | Name                                             |
| Instructions: Bloc<br>In block A:<br>• If your answer if |                                                                                                    |                                                                                                    | part 6 and part                                                           | 7 of the DSE sche                                                                                              | dule blank ar                                                         | nd complete pa                                                          | art 8, (page 16) of              | the        | 6                                                |
| schedule.<br>• If your answer if                         | schedule.<br>• If your answer if "No," complete blocks B and C below.                                                                                                    |                                                                                                    |                                                                           |                                                                                                    |                                                                       |                                                                         |                                  |            |                                                  |
|                                                          |                                                                                                    |                                                                                                    |                                                                           |                                                                                                    |                                                                       |                                                                         |                                  |            | Computation of<br>3.75 Fee                       |
| effect on June 24,                                       | s the cable system located wholly outside of all major and smaller markets as defined under section 76.5 of FCC rules and regulations in effect on June 24, 1981? Yes—Complete part 8 of the schedule—DO NOT COMPLETE THE REMAINDER OF PART 6 AND 7 |                                                                                                    |                                                                           |                                                                                                    |                                                                       |                                                                         |                                  |            |                                                  |
|                                                          | lete blocks B and                                                                                                    |                                                                                                    |                                                                           |                                                                                                    |                                                                       |                                                                         |                                  |            |                                                  |
|                                                          |                                                                                                    |                                                                                                    |                                                                           |                                                                                                    |                                                                       |                                                                         |                                  |            |                                                  |
| Column 1:                                                | List the cell sizes                                                                                                    |                                                                                                    |                                                                           | IAGE OF PERM                                                                                                   |                                                                       |                                                                         |                                  | d to commu |                                                  |
| Column 1:<br>CALL SIGN                                   | under FCC rules                                                                                                    | and regulation of the second second sec | ons prior to Jur<br>dule. (Note: Th                                       | part 2, 3, and 4 of<br>ne 25, 1981. For function<br>ne letter M below m<br>Act of 2010.)                       | irther explana                                                        | ation of permit                                                         | ed stations, see t               | he         |                                                  |
| Column 2:<br>BASIS OF<br>PERMITTED<br>CARRIAGE           | (Note the FCC ru<br>A Stations carri<br>76.61(b)(c)]<br>B Specialty stati<br>C Noncommeric                                                                                                    | iles and regu<br>ed pursuant t<br>on as defined<br>al educationa                                                                                                    | lations cited be<br>to the FCC ma<br>d in 76.5(kk) (7<br>al station [76.5 | sis on which you c<br>elow pertain to tho<br>rket quota rules [7<br>6.59(d)(1), 76.61(<br>9(c), 76.61(d), 76.1 | se in effect of<br>6.57, 76.59(b<br>e)(1), 76.63(a<br>63(a) referring | n June 24, 198<br>), 76.61(b)(c),<br>a) referring to 7<br>g to 76.61(d) | 76.63(a) referring<br>76.61(e)(1 | g tc       |                                                  |
|                                                          | instructions for<br>E Carried pursua<br>*F A station pre                                                                                                    | or DSE sched<br>ant to individu<br>viously carrie<br>JHF station w                                                                                                    | ule).<br>ual waiver of F<br>ed on a part-tin<br>rithin grade-B o          | ne or substitute ba<br>contour, [76.59(d)(                                                                     | sis prior to Ju                                                       | ine 25, 1981                                                            |                                  | (5)        |                                                  |
| Column 3:                                                |                                                                                                    | e stations ide                                                                                                    | ntified by the l                                                          | a parts 2, 3, and 4<br>etter "F" in column                                                                     |                                                                       |                                                                         | vorksheet on pag                 | e 14 of    |                                                  |
| 1. CALL<br>SIGN                                          | 2. PERMITTED<br>BASIS                                                                                                    | 3. DSE                                                                                                    | 1. CALL<br>SIGN                                                           | 2. PERMITTED<br>BASIS                                                                                          | 3. DSE                                                                | 1. CALL<br>SIGN                                                         | 2. PERMITTED<br>BASIS            | 3. DSE     |                                                  |
|                                                          |                                                                                                    |                                                                                                    |                                                                           |                                                                                                    |                                                                       |                                                                         |                                  |            |                                                  |
|                                                          |                                                                                                    |                                                                                                    |                                                                           |                                                                                                    |                                                                       |                                                                         |                                  |            |                                                  |
|                                                          |                                                                                                    |                                                                                                    |                                                                           |                                                                                                    |                                                                       |                                                                         |                                  |            |                                                  |
|                                                          |                                                                                                    |                                                                                                    |                                                                           |                                                                                                    |                                                                       |                                                                         |                                  |            |                                                  |
|                                                          |                                                                                                    |                                                                                                    |                                                                           |                                                                                                    |                                                                       |                                                                         |                                  | ······     |                                                  |
|                                                          |                                                                                                    |                                                                                                    |                                                                           |                                                                                                    |                                                                       |                                                                         |                                  | 0.00       |                                                  |
|                                                          |                                                                                                    | В                                                                                                    | LOCK C: CO                                                                | MPUTATION OF                                                                                                   | 3.75 FEE                                                              |                                                                         |                                  |            |                                                  |
| Line 1: Enter the                                        | total number of                                                                                                    | DSEs from                                                                                                    | part 5 of this                                                            | schedule                                                                                                    |                                                                       |                                                                         |                                  | -          |                                                  |
| Line 2: Enter the                                        | sum of permitte                                                                                                    | d DSEs fror                                                                                                    | n block B abo                                                             | ove                                                                                                    |                                                                       |                                                                         |                                  | -          |                                                  |
|                                                          |                                                                                                    |                                                                                                    |                                                                           | r of DSEs subjec<br>7 of this schedu                                                                           |                                                                       | rate.                                                                   |                                  | 0.00       |                                                  |
| Line 4: Enter gro                                        | ess receipts from                                                                                                    | space K (p                                                                                                    | age 7)                                                                    |                                                                                                    |                                                                       |                                                                         | x 0.03                           | 375        | Do any of the<br>DSEs represent<br>partially     |
| Line 5: Multiply li                                      | ine 4 by 0.0375                                                                                                    | and enter su                                                                                                    | um here                                                                   |                                                                                                    |                                                                       |                                                                         |                                  |            | permited/<br>partially<br>nonpermitted           |
| Line 6: Enter tota                                       | al number of DS                                                                                                    | Es from line                                                                                                    | 3                                                                         |                                                                                                    |                                                                       |                                                                         | X                                | -          | carriage?<br>If yes, see part<br>9 instructions. |
| Line 7: Multiply li                                      | ine 6 by line 5 ar                                                                                                    | nd enter her                                                                                                    | e and on line                                                             | 2, block 3, space                                                                                              | e L (page 7)                                                          |                                                                         |                                  | 0.00       |                                                  |

DSE SCHEDULE. PAGE 13.

ACCOUNTING PERIOD: 2019/1

| LEGAL NAME OF   |                                         |          |                                         |                       |           |                 | S                     | YSTEM ID# |                           |
|-----------------|-----------------------------------------|----------|-----------------------------------------|-----------------------|-----------|-----------------|-----------------------|-----------|---------------------------|
| BellSouth Tel   | BellSouth Telecommunications, LLC 63568 |          |                                         |                       |           |                 |                       |           | Name                      |
|                 |                                         | BLOCK    | A: TELEV                                | SION MARKET           | S (CONTIN | IUED)           |                       |           |                           |
| 1. CALL<br>SIGN | 2. PERMITTED<br>BASIS                   |          | 1. CALL<br>SIGN                         | 2. PERMITTED<br>BASIS |           | 1. CALL<br>SIGN | 2. PERMITTED<br>BASIS | 3. DSE    | 6                         |
|                 |                                         |          |                                         |                       |           |                 |                       |           | Computation o<br>3.75 Fee |
|                 |                                         |          |                                         |                       |           |                 |                       |           | 3.75 Fee                  |
|                 |                                         | <b>-</b> | •                                       |                       | <b>-</b>  |                 |                       |           |                           |
|                 |                                         | <b>-</b> |                                         |                       | <b>-</b>  |                 |                       |           |                           |
|                 |                                         | 1        |                                         |                       | <b>-</b>  |                 | •                     |           |                           |
|                 |                                         |          |                                         |                       |           |                 |                       |           |                           |
|                 |                                         |          |                                         |                       |           |                 |                       |           |                           |
|                 |                                         |          |                                         |                       |           |                 |                       |           |                           |
|                 |                                         |          |                                         |                       |           |                 |                       |           |                           |
|                 |                                         | <b>.</b> | •                                       |                       |           |                 |                       |           |                           |
|                 |                                         | +        | •                                       |                       | <b>-</b>  |                 |                       |           |                           |
|                 |                                         | <b>-</b> | •                                       |                       | <b>-</b>  |                 |                       |           |                           |
|                 |                                         | <b>.</b> |                                         |                       | <b>.</b>  |                 |                       |           |                           |
|                 |                                         |          |                                         |                       |           |                 |                       |           |                           |
|                 |                                         | <b>_</b> |                                         |                       |           |                 |                       |           |                           |
|                 |                                         | I        |                                         |                       | I         |                 |                       |           |                           |
|                 |                                         |          |                                         |                       |           |                 |                       |           |                           |
|                 |                                         |          |                                         |                       |           |                 |                       |           |                           |
|                 |                                         |          |                                         |                       |           |                 |                       |           |                           |
|                 |                                         | <b>-</b> | •                                       |                       | <b>-</b>  |                 |                       |           |                           |
|                 |                                         | <b>.</b> |                                         |                       | <b>.</b>  |                 |                       |           |                           |
|                 |                                         |          | •                                       |                       |           |                 |                       |           |                           |
|                 |                                         | <b>-</b> | •                                       |                       | <b>-</b>  |                 |                       |           |                           |
|                 |                                         | <b>-</b> | •   •                                   |                       |           |                 |                       |           |                           |
|                 |                                         |          |                                         |                       |           |                 |                       |           |                           |
|                 |                                         |          |                                         |                       |           |                 |                       |           |                           |
|                 |                                         |          |                                         |                       |           |                 |                       |           |                           |
|                 |                                         |          |                                         |                       |           |                 |                       |           |                           |
|                 |                                         |          |                                         |                       |           |                 |                       |           |                           |
|                 |                                         | <b>.</b> |                                         |                       | <b>.</b>  |                 |                       |           |                           |
|                 |                                         | <b>.</b> | •                                       |                       |           |                 |                       |           |                           |
|                 |                                         |          | • • • • • • • • • • • • • • • • • • • • |                       |           |                 |                       |           |                           |
|                 |                                         |          | •                                       |                       |           |                 |                       |           |                           |
|                 |                                         |          |                                         |                       | <b>-</b>  |                 |                       |           |                           |
|                 |                                         |          |                                         |                       |           |                 |                       |           |                           |
|                 |                                         |          |                                         |                       |           |                 |                       |           |                           |
|                 |                                         |          |                                         |                       |           |                 |                       |           |                           |
|                 |                                         |          |                                         |                       |           |                 |                       |           |                           |
|                 |                                         | <b>.</b> |                                         |                       |           |                 |                       |           |                           |
|                 |                                         |          | •                                       |                       |           |                 |                       |           |                           |
|                 |                                         |          | ·//                                     |                       |           |                 |                       |           |                           |
|                 |                                         |          | •                                       |                       |           |                 |                       |           |                           |
|                 |                                         | <b>.</b> |                                         |                       |           |                 |                       |           |                           |
|                 |                                         | <b>.</b> |                                         |                       |           |                 |                       |           |                           |
|                 |                                         | I        |                                         |                       |           |                 |                       |           |                           |
|                 |                                         | ļ        |                                         |                       |           |                 |                       |           |                           |
|                 |                                         | <b>.</b> |                                         |                       |           |                 |                       |           |                           |
|                 |                                         | <b>.</b> |                                         |                       |           |                 |                       |           |                           |
|                 |                                         | <b>.</b> |                                         |                       | <b>.</b>  |                 |                       |           |                           |
|                 |                                         | <b>.</b> |                                         |                       | <b>-</b>  |                 |                       |           |                           |
|                 |                                         | +        | •                                       |                       | +         |                 |                       |           |                           |
|                 |                                         | <b>.</b> |                                         |                       | <b>-</b>  |                 |                       |           |                           |
| ······          |                                         | +        | •••••                                   |                       | <b>+</b>  | H <mark></mark> |                       |           |                           |

|                                                                                                    |                                                                                                    |                                 |                      |                   |     |                                                  |             | [                  | DSE SCHEDULI    |        |  |
|----------------------------------------------------------------------------------------------------|----------------------------------------------------------------------------------------------------|---------------------------------|----------------------|-------------------|-----|--------------------------------------------------|-------------|--------------------|-----------------|--------|--|
| Name                                                                                                    | LEGAL NAME OF OW                                                                                                    |                                 |                      |                   |     |                                                  |             |                    | SYST            | EM ID# |  |
| Name                                                                                                    | BellSouth Tele                                                                                                    | communicati                     | ions, LLC            |                   |     |                                                  |             |                    |                 | 63568  |  |
| Worksheet for<br>Computating<br>the DSE<br>Schedule for<br>Permitted<br>Part-Time and<br>Substitute<br>Carriage | <ul> <li>Instructions: You must complete this worksheet for those stations identifed by the letter "F" in column 2 of block B, part 6 (i.e., those stations carried prior to June 25, 1981, under former FCC rules governing part-time and substitute carriage.</li> <li>Column 1: List the call sign for each distant station identifed by the letter "F" in column 2 of part 6 of the DSE schedule</li> <li>Column 3: Indicate the DSE for this station for a single accounting period, occurring between January 1, 1978 and June 30, 1981</li> <li>Column 3: Indicate the accounting period and year in which the carriage and DSE occurred (e.g., 1981/1).</li> <li>Column 4: Indicate the basis of carriage on which the station was carried by listing one of the following letters (Note that the FCC rules and regulations cited below pertain to those in effect on June 24, 1981.</li> <li>A—Part-time specialty programming: Carriage, on a part-time basis, of specialty programming under FCC rules, section: 76.59(d)(1), 76.61(e)(1), or 76.63 (referring to 76.61(e)(1)).</li> <li>B—Late-night programming: Carriage under FCC rules, sections 76.59(d)(3), 76.61(e)(3), or 76.63 (referring to 76.61(e)(3)).</li> <li>S—Substitute carriage under certain FCC rules, regulations, or authorizations. For further explanation, see page (vi) of the general instructions in the paper SA3 form.</li> <li>Column 5: Indicate the SE figures listed in columns 2 and 5 and list the smaller of the two figures here. This figure should be entered in block B, column 3 of part 6 for this station.</li> <li>IMPORTANT: The information you give in columns 2, 3, and 4 must be accurate and is subject to verifcation from the designated statement of account on fle in the Licensing Division.</li> </ul> |                                 |                      |                   |     |                                                  |             |                    |                 |        |  |
|                                                                                                    |                                                                                                    | DEDMITTER                       |                      |                   | = D | ON A PART-TIME AN                                |             |                    |                 |        |  |
|                                                                                                    | 1. CALL                                                                                                    | 2. PRIOR                        |                      | OUNTING           | _U  | 4. BASIS OF                                      | 1           | RESENT             | 6. PERM         | ITTED  |  |
|                                                                                                    | SIGN                                                                                                    | 2. PRIOR                        |                      | RIOD              |     | CARRIAGE                                         |             | DSE                | 0. PERM         |        |  |
|                                                                                                    | 000                                                                                                    | DOL                             | 1 6                  |                   |     | OARRAGE                                          |             | DOL                | 00              | -      |  |
|                                                                                                    |                                                                                                    |                                 |                      |                   |     |                                                  |             |                    |                 |        |  |
|                                                                                                    |                                                                                                    |                                 |                      |                   |     |                                                  |             |                    |                 |        |  |
|                                                                                                    |                                                                                                    |                                 |                      |                   |     |                                                  |             |                    |                 |        |  |
|                                                                                                    |                                                                                                    |                                 |                      |                   |     |                                                  |             |                    |                 |        |  |
|                                                                                                    |                                                                                                    |                                 |                      |                   |     |                                                  |             |                    |                 |        |  |
|                                                                                                    |                                                                                                    |                                 |                      |                   |     |                                                  |             |                    |                 |        |  |
|                                                                                                    |                                                                                                    |                                 |                      |                   |     |                                                  |             |                    |                 |        |  |
|                                                                                                    |                                                                                                    |                                 |                      |                   |     |                                                  |             |                    |                 |        |  |
|                                                                                                    |                                                                                                    |                                 |                      |                   |     |                                                  |             |                    |                 |        |  |
|                                                                                                    |                                                                                                    |                                 |                      |                   |     |                                                  |             |                    |                 |        |  |
|                                                                                                    |                                                                                                    |                                 |                      |                   |     |                                                  |             |                    |                 |        |  |
|                                                                                                    |                                                                                                    |                                 |                      |                   |     |                                                  |             |                    |                 |        |  |
| 7<br>Computation<br>of the<br>Syndicated<br>Exclusivity                                                         | Instructions: Block A must be completed.<br>In block A:<br>If your answer is "Yes," complete blocks B and C, below.<br>If your answer is "No," leave blocks B and C blank and complete part 8 of the DSE schedule.<br>BLOCK A: MAJOR TELEVISION MARKET                                                                                                    |                                 |                      |                   |     |                                                  |             |                    |                 |        |  |
| Surcharge                                                                                                    | <ul> <li>Is any portion of the</li> </ul>                                                                                                    | cable system with               | nin a top 100 majo   | or television mar | ket | as defned by section                             | 76.5 of FCC | rules in effect J  | une 24, 1981    | ?      |  |
|                                                                                                    | Yes—Complete                                                                                                    | blocks B and C                  |                      |                   |     | X No—Proceed to                                  | part 8      |                    |                 |        |  |
|                                                                                                    |                                                                                                    |                                 |                      |                   |     |                                                  |             |                    |                 |        |  |
|                                                                                                    |                                                                                                    | arriage of VHE/C                | Grade B Contour      | Stations          |     | BLOCI                                            |             | utation of Exem    | nt DSEs         |        |  |
|                                                                                                    |                                                                                                    | Ŧ                               |                      |                   |     |                                                  | · · · · ·   |                    | •               |        |  |
|                                                                                                    | Is any station listed in<br>commercial VHF stat                                                                                                    |                                 |                      |                   |     | Was any station listed<br>nity served by the cat |             |                    |                 |        |  |
|                                                                                                    | or in part, over the ca                                                                                                    |                                 | I grade B contour    | , III WHOIE       |     | to former FCC rule 76                            |             |                    | or, 1972? (ie   | le     |  |
|                                                                                                    | . ,                                                                                                    | ,                               | its appropriate perr | nitted DSE        |     | Yes—List each s                                  |             | with its appropria | ate nermitted [ | )SE    |  |
|                                                                                                    |                                                                                                    | and proceed to pa               |                      |                   |     |                                                  |             |                    |                 | 00L    |  |
|                                                                                                    | X No—Enter zero a                                                                                                    | and proceed to par              | 11 0.                |                   |     | X No—Enter zero a                                | and proceed | to part o.         |                 |        |  |
|                                                                                                    | CALL SIGN                                                                                                    | DSE                             | CALL SIGN            | DSE               |     | CALL SIGN                                        | DSE         | CALL SIG           | N               | DSE    |  |
|                                                                                                    | UALL OIGH                                                                                                    |                                 |                      | DOL               |     | UNEL UIGIN                                       | DOL         | UALL 310           |                 |        |  |
|                                                                                                    |                                                                                                    | <mark>∤</mark> ······           |                      |                   |     |                                                  |             |                    |                 |        |  |
|                                                                                                    |                                                                                                    | <mark>∤</mark> ······           |                      |                   |     |                                                  |             |                    |                 |        |  |
|                                                                                                    |                                                                                                    | ┟┅┉┉┉┉┼ <mark>┾</mark> ┉        |                      |                   |     |                                                  |             |                    | ••••••          |        |  |
|                                                                                                    |                                                                                                    | ┫······┤╊···                    |                      |                   |     |                                                  |             |                    |                 |        |  |
|                                                                                                    |                                                                                                    | ┫╴╴・・・・・・・・↓ <mark>┣</mark> ・・・ |                      |                   |     |                                                  |             |                    |                 |        |  |
|                                                                                                    |                                                                                                    | ┟·····┟ <mark>┟</mark> ···      |                      |                   |     |                                                  |             |                    |                 |        |  |
|                                                                                                    |                                                                                                    | ┟·····┟ <mark>┟</mark> ···      |                      |                   |     |                                                  |             |                    |                 |        |  |
|                                                                                                    |                                                                                                    | └─────┤┤─                       |                      |                   |     |                                                  | <u> </u>    |                    |                 | 0.00   |  |
|                                                                                                    |                                                                                                    | Ĺ                               | TOTAL DSEs           | 0.00              |     |                                                  |             | TOTAL DS           | ES              | 0.00   |  |

| LEGAL NA      | ME OF OWNER OF CABLE SYSTEM:<br>BellSouth Telecommunications, LLC                                                                                                    | SYSTEM ID#<br>63568 | Name                     |
|---------------|----------------------------------------------------------------------------------------------------|---------------------|--------------------------|
|               |                                                                                                    | 03500               |                          |
|               | BLOCK D: COMPUTATION OF THE SYNDICATED EXCLUSIVITY SURCHARGE                                                                                                    |                     | _                        |
| Section<br>1  | Enter the amount of gross receipts from space K (page 7)                                                                                                    | 1,687,219.00        | 7                        |
| Section<br>2  | A. Enter the total DSEs from block B of part 7                                                                                                    | 0.00                | Computation of the       |
|               | B. Enter the total number of exempt DSEs from block C of part 7                                                                                                    | 0.00                | Syndicated               |
|               | C. Subtract line B from line A and enter here. This is the total number of DSEs subject to the surcharge computation. If zero, proceed to part 8                                                                                                    | 0.00                | Exclusivity<br>Surcharge |
| • Is an       | y portion of the cable system within a top 50 television market as defned by the FCC?                                                                                                    |                     |                          |
|               | Yes—Complete section 3 below. X No—Complete section 4 below.                                                                                                    |                     |                          |
|               | SECTION 3: TOP 50 TELEVISION MARKET                                                                                                    |                     |                          |
| Section<br>3a | Did your cable system retransmit the signals of any partially distant television stations during the accounting period?     Yes—Complete part 9 of this schedule.     X No—Complete the applicable section below.                                                                              |                     |                          |
|               | If the figure in section 2, line C is 4.000 or less, compute your surcharge here and leave section 3b blank. NOTE: If the D is 1.0 or less, multiply the gross receipts by .00599 by the DSE. Enter the result on line A below.                                                                | SE                  |                          |
|               | A. Enter 0.00599 of gross receipts (the amount in section1)                                                                                                    |                     |                          |
|               | B. Enter 0.00377 of gross receipts (the amount in section.1) 🕨 💲                                                                                                    |                     |                          |
|               | C. Subtract 1.000 from total permitted DSEs (the figure on                                                                                                    |                     |                          |
|               | line C in section 2) and enter here                                                                                                    | _                   |                          |
|               | D. Multiply line B by line C and enter here                                                                                                    |                     |                          |
|               | E. Add lines A and D. This is your surcharge.<br>Enter here and on line 2 of block 4 in space L (page 7)<br>Syndicated Exclusivity Surcharge                                                                                                    |                     |                          |
| Section       | If the figure in section 2, line C is more than 4.000, compute your surcharge here and leave section 3a blank.                                                                                                    |                     |                          |
| 3b            | A. Enter 0.00599 of gross receipts (the amount in section 1)                                                                                                    |                     |                          |
|               | B. Enter 0.00377 of gross receipts (the amount in section 1)                                                                                                    |                     |                          |
|               | C. Multiply line B by 3.000 and enter here                                                                                                    | _                   |                          |
|               |                                                                                                    |                     |                          |
|               | D. Enter 0.00178 of gross receipts (the amount in section 1)                                                                                                    | _                   |                          |
|               | E. Subtract 4.000 from total DSEs (the fgure on line C in section 2) and enter here                                                                                                    | _                   |                          |
|               | F. Multiply line D by line E and enter here                                                                                                    |                     |                          |
|               | G. Add lines A, C, and F. This is your surcharge.<br>Enter here and on line 2 of block 4 in space L (page 7)<br>Syndicated Exclusivity Surcharge                                                                                                    |                     |                          |
|               | SECTION 4: SECOND 50 TELEVISION MARKET                                                                                                    |                     |                          |
|               | Did your cable system retransmit the signals of any partially distant television stations during the accounting period?                                                                                                    |                     |                          |
| Section<br>4a | Yes—Complete part 9 of this schedule.                                                                                                    |                     |                          |
| 70            | If the figure in section 2, line C is 4.000 or less, compute your surcharge here and leave section 4b blank. NOTE: If the D is 1.0 or less, multiply the gross receipts by 0.003 by the DSE. Enter the result on line A below.<br>A. Enter 0.00300 of gross receipts (the amount in section 1) | SE                  |                          |
|               | B. Enter 0.00189 of gross receipts (the amount in section 1)                                                                                                    |                     |                          |
|               | C.Subtract 1.000 from total permitted DSEs (the fgure on line C in section 2)<br>and enter here                                                                                                    | _                   |                          |
|               | D. Multiply line B by line C and enter here                                                                                                    |                     |                          |
|               | E. Add lines A and D. This is your surcharge.<br>Enter here and on line 2 of block 4 in space L (page 7)                                                                                                    |                     |                          |
|               | Syndicated Exclusivity Surcharge                                                                                                    |                     |                          |

### ACCOUNTING PERIOD: 2019/1

| DSE | SCHED | ULE. | PAGE | 16 |
|-----|-------|------|------|----|

| News                                           | LEGAL NAM                                                                       | DSE SCHEDULE<br>WE OF OWNER OF CABLE SYSTEM: SY                                                                                                    | E. PAGE 16.<br>STEM ID# |  |  |  |  |  |  |
|------------------------------------------------|---------------------------------------------------------------------------------|----------------------------------------------------------------------------------------------------|-------------------------|--|--|--|--|--|--|
| Name                                           | I                                                                               | BellSouth Telecommunications, LLC                                                                                                    | 63568                   |  |  |  |  |  |  |
| 7                                              | Section<br>4b                                                                   | If the figure in section 2, line C is more than 4.000, compute your surcharge here and leave section 4a blank.                                                                                                    |                         |  |  |  |  |  |  |
| Computation                                    |                                                                                 | A. Enter 0.00300 of gross receipts (the amount in section 1)                                                                                                    |                         |  |  |  |  |  |  |
| of the<br>Syndicated                           | of the                                                                          |                                                                                                    |                         |  |  |  |  |  |  |
| Surcharge                                      |                                                                                 | C. Multiply line B by 3.000 and enter here                                                                                                    |                         |  |  |  |  |  |  |
|                                                |                                                                                 | D. Enter 0.00089 of gross receipts (the amount in section 1)                                                                                                    |                         |  |  |  |  |  |  |
|                                                |                                                                                 | E. Subtract 4.000 from the total DSEs (the figure on line C in section 2) and enter here.                                                                                                    |                         |  |  |  |  |  |  |
|                                                |                                                                                 | F. Multiply line D by line E and enter here                                                                                                    | -                       |  |  |  |  |  |  |
|                                                |                                                                                 | G. Add lines A, C, and F. This is your surcharge.                                                                                                    |                         |  |  |  |  |  |  |
|                                                |                                                                                 | Enter here and on line 2, block 4, space L (page 7) Syndicated Exclusivity Surcharge                                                                                                    |                         |  |  |  |  |  |  |
|                                                |                                                                                 |                                                                                                    | <u></u> .               |  |  |  |  |  |  |
| <b>8</b><br>Computation<br>of<br>Base Rate Fee | You m<br>6 was<br>• In blo<br>• If you<br>• If you<br>blank<br>What i<br>were k | ctions:<br>ust complete this part of the DSE schedule for the SUM OF PERMITTED DSEs in part 6, block B; however, if block A of part<br>checked "Yes," use the total number of DSEs from part 5.<br>bock A, indicate, by checking "Yes" or "No," whether your system carried any partially distant stations.<br>ur answer is "No," compute your system's base rate fee in block B. Leave part 9 blank.<br>ur answer is "Yes" (that is, if you carried one or more partially distant stations), you must complete part 9. Leave block B below<br>to<br>to<br>to<br>to<br>to<br>to<br>to<br>to<br>to<br>to |                         |  |  |  |  |  |  |
|                                                |                                                                                 | BLOCK A: CARRIAGE OF PARTIALLY DISTANT STATIONS                                                                                                    |                         |  |  |  |  |  |  |
|                                                | • Did y                                                                         | rour cable system retransmit the signals of any partially distant television stations during the accounting period?                                                                                                    |                         |  |  |  |  |  |  |
|                                                | Г<br>Г                                                                          | Yes—Complete part 9 of this schedule. X No—Complete the following sections.                                                                                                    |                         |  |  |  |  |  |  |
|                                                |                                                                                 |                                                                                                    |                         |  |  |  |  |  |  |
|                                                | Section                                                                         | BLOCK B: NO PARTIALLY DISTANT STATIONS—COMPUTATION OF BASE RATE FEE                                                                                                    |                         |  |  |  |  |  |  |
|                                                | 1                                                                               | Enter the amount of gross receipts from space K (page 7)                                                                                                    |                         |  |  |  |  |  |  |
|                                                | Section<br>2                                                                    | Enter the total number of permitted DSEs from block B, part 6 of this schedule.<br>(If block A of part 6 was checked "Yes,"<br>use the total number of DSEs from part 5.)                                                                                                    |                         |  |  |  |  |  |  |
|                                                | Section                                                                         |                                                                                                    |                         |  |  |  |  |  |  |
|                                                | 3                                                                               | If the figure in section 2 is <b>4.000 or less</b> , compute your base rate fee here and leave section 4 blank.<br>NOTE: If the DSE is 1.0 or less, multiply the gross receipts by 0.01064 by the DSE. Enter the result on line A below.                                                                                                    |                         |  |  |  |  |  |  |
|                                                |                                                                                 | A. Enter 0.01064 of gross receipts (the amount in section 1)                                                                                                    |                         |  |  |  |  |  |  |
|                                                |                                                                                 | B. Enter 0.00701 of gross receipts (the amount in section 1)                                                                                                    |                         |  |  |  |  |  |  |
|                                                |                                                                                 | C. Subtract 1.000 from total DSEs (the figure in section 2) and enter here                                                                                                    |                         |  |  |  |  |  |  |
|                                                |                                                                                 | D. Multiply line B by line C and enter here                                                                                                    |                         |  |  |  |  |  |  |
|                                                |                                                                                 | E. Add lines A, and D. This is your base rate fee. Enter here                                                                                                    |                         |  |  |  |  |  |  |
|                                                |                                                                                 | and in block 3, line 1, space L (page 7) Base Rate Fee                                                                                                    | -                       |  |  |  |  |  |  |
|                                                |                                                                                 | Base Kate Fee                                                                                                    | . <u></u>               |  |  |  |  |  |  |

#### DSE SCHEDULE. PAGE 17.

| LEGAL N           | AME OF OWNER OF CABLE SYSTEM: SY                                                                                                    | STEM ID#                      | Name                       |
|-------------------|----------------------------------------------------------------------------------------------------|-------------------------------|----------------------------|
| BellS             | outh Telecommunications, LLC                                                                                                    | 63568                         | INAILIE                    |
| Section           | If the figure in section 2 is more than 4.000, compute your base rate fee here and leave section 3 blank.                                                                                                    |                               |                            |
| 4                 | A. Enter 0.01064 of gross receipts                                                                                                    |                               | 8                          |
|                   | (the amount in section 1)                                                                                                    |                               |                            |
|                   | B. Enter 0.00701 of gross receipts                                                                                                    |                               | Computation                |
|                   | (the amount in section 1)                                                                                                    |                               | of                         |
|                   | C. Multiply line B by 3.000 and enter here <b>\$</b>                                                                                                    |                               | Base Rate Fee              |
|                   | D. Enter 0.00330 of gross receipts                                                                                                    |                               |                            |
|                   | (the amount in section 1)                                                                                                    |                               |                            |
|                   | E. Subtract 4.000 from total DSEs                                                                                                    |                               |                            |
|                   | (the figure in section 2) and enter here                                                                                                    |                               |                            |
|                   | F. Multiply line D by line E and enter here                                                                                                    |                               |                            |
|                   | G. Add lines A, C, and F. This is your base rate fee.                                                                                                    |                               |                            |
|                   | Enter here and in block 3, line 1, space L (page 7) Base Rate Fee \$                                                                                                    | 0.00                          |                            |
|                   |                                                                                                    |                               |                            |
|                   | TANT: It is no longer necessary to report television signals on a system-wide basis. Carriage of television broadcast s<br>be reported on a community-by-community basis (subscriber groups) if the cable system reported multiple channel lin                                                             |                               | _                          |
| Space             |                                                                                                    | e-ups in                      | 9                          |
|                   | eral: If any of the stations you carried were partially distant, the statute allows you, in computing your base rate fee, to<br>s from subscribers located within the station's local service area, from your system's total gross receipts. To take advar                                                 |                               | Computation                |
| •                 | clusion, you must:                                                                                                    | lage of                       | of<br>Base Rate Fee        |
| First: [          | Divide all of your subscribers into subscriber groups, each group consisting entirely of subscribers that are distant to the                                                                                                    | e same                        | and<br>Syndicated          |
|                   | or the same group of stations. Next: Treat each subscriber group as if it were a separate cable system. Determine the and the portion of your system's gross receipts attributable to that group, and calculate a separate base rate fee for each                                                          |                               | Exclusivity                |
|                   | : Add up the separate base rate fees for each subscriber group. That total is the base rate fee for your system.                                                                                                    |                               | Surcharge<br>for           |
|                   | If any portion of your cable system is located within the top 100 television market and the station is not exempt in part<br>so compute a Syndicated Exclusivity Surcharge for each subscriber group. In this case, complete both block A and B t                                                          |                               | Partially                  |
|                   | er, if your cable system is wholly located outside all major television markets, complete block A only.                                                                                                    | Jelow.                        | Distant<br>Stations, and   |
|                   | Identify a Subscriber Group for Partially Distant Stations                                                                                                    |                               | for Partially<br>Permitted |
| •                 | For each community served, determine the local service area of each wholly distant and each partially distant station to that community.                                                                                                    | you                           | Stations                   |
| Step 2<br>outside | For each wholly distant and each partially distant station you carried, determine which of your subscribers were locate the station's local service area. A subscriber located outside the local service area of a station is distant to that station he token, the station is distant to the subscriber.) |                               |                            |
|                   | Divide your subscribers into subscriber groups according to the complement of stations to which they are distant. Eac                                                                                                    | h                             |                            |
|                   | ber group must consist entirely of subscribers who are distant to exactly the same complement of stations. Note that a will have only one subscriber group when the distant stations it carried have local service areas that coincide.                                                                    | cable                         |                            |
| -                 | iting the base rate fee for each subscriber group: Block A contains separate sections, one for each of your system ber groups.                                                                                                    | s                             |                            |
| In each           | section:                                                                                                    |                               |                            |
|                   | fy the communities/areas represented by each subscriber group.<br>he call sign for each of the stations in the subscriber group's complement—that is, each station that is distant to all of t                                                                                                    | he                            |                            |
|                   | bers in the group.                                                                                                    |                               |                            |
| • lf:             |                                                                                                    |                               |                            |
|                   | system is located wholly outside all major and smaller television markets, give each station's DSE as you gave it in pa<br>of this schedule; or,                                                                                                    | ⊓ເ <del>ວ</del> ∠, <b>ວ</b> , |                            |
|                   | portion of your system is located in a major or smaller televison market, give each station's DSE as you gave it in block 6 of this schedule.                                                                                                    | : В,                          |                            |
| •                 | The DSEs for each station. This gives you the total DSEs for the particular subscriber group.                                                                                                    |                               |                            |
| • Calcu           | late gross receipts for the subscriber group. For further explanation of gross receipts see page (vii) of the general instru                                                                                                    | uctions                       |                            |
|                   | paper SA3 form.<br>Nute a base rate fee for each subscriber group using the formula outline in block B of part 8 of this schedule on the prec                                                                                                    | edina                         |                            |
| page.<br>DSEs f   | In making this computation, use the DSE and gross receipts figure applicable to the particular subscriber group (that is<br>or that group's complement of stations and total gross receipts from the subscribers in that group). You do not need to<br>calculations on the form.                           | , the total                   |                            |

| Name | LEGAL NAME OF OWNER OF CABLE SYSTEM: SYS                                                                                                    |      |
|------|----------------------------------------------------------------------------------------------------|------|
|      | BellSouth Telecommunications, LLC                                                                                                    | 6356 |
|      | Guidance for Computing the Royalty Fee for Partially Permitted/Partially NonPermitted Signals                                                                                                    |      |
|      | Step 1: Use part 9, block A, of the DSE Schedule to establish subscriber groups to compute the base rate fee for wholly and                                                                                                    |      |
|      | partially permitted distant signals. Write "Permitted Signals" at the top of the page. Note: One or more permitted signals in these subscriber groups may be partially distant.                                                            |      |
|      | Step 2: Use a separate part 9, block A, to compute the 3.75 percent fee for wholly nonpermitted and partially nonpermitted distant                                                                                                    |      |
|      | signals. Write "Nonpermitted 3.75 stations" at the top of this page. Multiply the subscriber group gross receipts by total DSEs by                                                                                                    |      |
|      | .0375 and enter the grand total 3.75 percent fees on line 2, block 3, of space L. Important: The sum of the gross receipts reported for each part 9 used in steps 1 and 2 must equal the amount reported in space K.                       |      |
|      | Step 3: Use part 9, block B, to compute a syndicated exclusivity surcharge for any wholly or partially permitted distant                                                                                                    |      |
|      | signals from step 1 that is subject to this surcharge.                                                                                                    |      |
|      | Guidance for Computing the Royalty Fee for Carriage of Distant and Partially Distant Multicast Streams<br>Step 1: Use part 9, Block A, of the DSE Schedule to report each distant multicast stream of programming that is transmitted from |      |
|      | a primary television broadcast signal. Only the base rate fee should be computed for each multicast stream. The 3.75 Percent Rate                                                                                                    |      |
|      | and Syndicated Exclusivity Surcharge are not applicable to the secondary transmission of a multicast stream.                                                                                                    |      |
|      | You must report but not assign a DSE value for the retransmission of a multicast stream that is the subject of a written agreement                                                                                                    |      |
|      | entered into on or before June 30, 2009 between a cable system or an association representing the cable system and a primary                                                                                                    |      |
|      | transmitter or an association representing the primary transmitter.                                                                                                    |      |
|      |                                                                                                    |      |
|      |                                                                                                    |      |
|      |                                                                                                    |      |
|      |                                                                                                    |      |
|      |                                                                                                    |      |
|      |                                                                                                    |      |
|      |                                                                                                    |      |
|      |                                                                                                    |      |
|      |                                                                                                    |      |
|      |                                                                                                    |      |
|      |                                                                                                    |      |
|      |                                                                                                    |      |
|      |                                                                                                    |      |
|      |                                                                                                    |      |
|      |                                                                                                    |      |
|      |                                                                                                    |      |
|      |                                                                                                    |      |
|      |                                                                                                    |      |
|      |                                                                                                    |      |
|      |                                                                                                    |      |
|      |                                                                                                    |      |
|      |                                                                                                    |      |
|      |                                                                                                    |      |
|      |                                                                                                    |      |
|      |                                                                                                    |      |
|      |                                                                                                    |      |
|      |                                                                                                    |      |
|      |                                                                                                    |      |
|      |                                                                                                    |      |
|      |                                                                                                    |      |
|      |                                                                                                    |      |
|      |                                                                                                    |      |
|      |                                                                                                    |      |
|      |                                                                                                    |      |
|      |                                                                                                    |      |
|      |                                                                                                    |      |

|                                                                             | DMPUTATION OF E | 1           | TE FEES FOR EACH        |                                        |                 |      |                   |
|-----------------------------------------------------------------------------|-----------------|-------------|-------------------------|----------------------------------------|-----------------|------|-------------------|
|                                                                             | JBSCRIBER GROUP |             | 11                      |                                        |                 |      |                   |
| COMMUNITY/ AREA                                                             |                 | •           |                         |                                        | SUBSCRIBER GROU |      | 9                 |
|                                                                             |                 | 0           | COMMUNITY/ AREA         |                                        |                 | 0    | Computation       |
| CALL SIGN DSE                                                               | CALL SIGN       | DSE         | CALL SIGN               | DSE                                    | CALL SIGN       | DSE  | of                |
|                                                                             |                 |             |                         |                                        |                 |      | Base Rate Fee     |
| ······                                                                      |                 |             |                         |                                        |                 |      | and<br>Syndicated |
|                                                                             |                 |             |                         | •••••••••••••••••••••••••••••••••••••• |                 |      | Exclusivity       |
|                                                                             |                 |             |                         | <b></b>                                |                 |      | Surcharge         |
|                                                                             |                 |             |                         |                                        |                 |      | for               |
|                                                                             |                 |             |                         |                                        |                 |      | Partially         |
|                                                                             |                 |             |                         |                                        |                 |      | Distant           |
|                                                                             |                 |             |                         |                                        |                 |      | Stations          |
|                                                                             |                 | •••••       |                         | <b></b>                                |                 |      |                   |
|                                                                             |                 |             |                         |                                        |                 |      |                   |
|                                                                             |                 |             |                         |                                        |                 |      |                   |
|                                                                             |                 |             |                         |                                        | ••              |      |                   |
|                                                                             |                 |             |                         |                                        |                 |      |                   |
| Total DSEs                                                                  |                 | 0.00        | Total DSEs              |                                        |                 | 0.00 |                   |
| Gross Receipts First Group \$                                               | 1,687,2         | 19.00       | Gross Receipts Seco     | nd Group                               | \$              | 0.00 |                   |
| Base Rate Fee First Group \$                                                |                 | 0.00        | Base Rate Fee Seco      | nd Group                               | \$              | 0.00 |                   |
| THIRD SU                                                                    | JBSCRIBER GROUP | )           |                         | FOURTH                                 | SUBSCRIBER GROU | Р    |                   |
| COMMUNITY/ AREA                                                             |                 | 0           | COMMUNITY/ AREA         |                                        |                 |      |                   |
| CALL SIGN DSE                                                               | CALL SIGN       | DSE         | CALL SIGN               | DSE                                    | CALL SIGN       | DSE  |                   |
|                                                                             |                 |             |                         |                                        |                 |      |                   |
|                                                                             |                 |             |                         |                                        |                 |      |                   |
|                                                                             |                 |             |                         | ••••                                   |                 |      |                   |
|                                                                             |                 |             |                         |                                        |                 |      |                   |
|                                                                             |                 |             |                         |                                        | -               |      |                   |
|                                                                             |                 |             |                         |                                        |                 |      |                   |
| ••••••••••••••••••••••••••••••••••••••                                      |                 |             |                         |                                        |                 |      |                   |
|                                                                             |                 |             |                         | ••••                                   |                 |      |                   |
|                                                                             |                 |             |                         |                                        |                 |      |                   |
|                                                                             |                 |             |                         |                                        |                 |      |                   |
|                                                                             |                 |             |                         |                                        | ++              |      |                   |
|                                                                             |                 |             |                         | ···                                    | ++              |      |                   |
| Total DSEs                                                                  |                 | 0.00        | Total DSEs              |                                        |                 | 0.00 |                   |
| Gross Receipts Third Group \$                                               |                 | 0.00        | Gross Receipts Fourt    | h Group                                | \$              | 0.00 |                   |
| <u> </u>                                                                    |                 |             |                         |                                        | ·               |      |                   |
| Base Rate Fee Third Group \$                                                |                 | 0.00        | Base Rate Fee Fourt     | h Group                                | \$              | 0.00 |                   |
| Base Rate Fee: Add the base rate for Enter here and in block 3, line 1, spa |                 | per group a | as shown in the boxes a | above.                                 | \$              | 0.00 |                   |

| FORM SA3E. | PAGE | 19 |
|------------|------|----|
|------------|------|----|

| LEGAL NAME OF OWNE<br>BellSouth Telecon          |         |                 |             |                       |          | SI              | STEM ID#<br>63568 | Name              |
|--------------------------------------------------|---------|-----------------|-------------|-----------------------|----------|-----------------|-------------------|-------------------|
| BL                                               |         |                 |             | TE FEES FOR EACH      |          |                 |                   |                   |
| COMMUNITY/ AREA                                  | FIFTH   | SUBSCRIBER GROL | IP<br>0     | COMMUNITY/ AREA       | SIXTH    | SUBSCRIBER GROU | P<br>0            | 9                 |
|                                                  |         |                 | U           | COMMONT IT AREA       |          |                 |                   | Computation       |
| CALL SIGN                                        | DSE     | CALL SIGN       | DSE         | CALL SIGN             | DSE      | CALL SIGN       | DSE               | of                |
|                                                  |         |                 |             |                       |          |                 |                   | Base Rate Fee     |
|                                                  |         |                 |             |                       |          |                 |                   | and<br>Syndicated |
|                                                  |         | -               |             |                       |          |                 |                   | Exclusivity       |
|                                                  |         |                 |             |                       |          |                 |                   | Surcharge         |
|                                                  |         |                 |             |                       |          |                 |                   | for<br>Partially  |
|                                                  |         |                 |             |                       |          |                 |                   | Distant           |
|                                                  |         | -               |             |                       |          |                 |                   | Stations          |
|                                                  |         |                 |             |                       |          |                 |                   |                   |
|                                                  |         |                 |             |                       |          |                 | ······            |                   |
|                                                  |         |                 |             |                       |          |                 |                   |                   |
|                                                  |         |                 |             |                       |          |                 |                   |                   |
|                                                  |         |                 |             |                       |          | []              |                   |                   |
| Total DSEs                                       |         |                 | 0.00        | Total DSEs            |          |                 | 0.00              |                   |
| Gross Receipts First Gr                          | oup     | \$              | 0.00        | Gross Receipts Secon  | nd Group | \$              | 0.00              |                   |
| Base Rate Fee First Gr                           | oup     | \$              | 0.00        | Base Rate Fee Secon   | d Group  | \$              | 0.00              |                   |
| S                                                | SEVENTH | SUBSCRIBER GROU | IP          |                       | Р        |                 |                   |                   |
| COMMUNITY/ AREA                                  |         |                 | 0           | COMMUNITY/ AREA       | 0        |                 |                   |                   |
| CALL SIGN                                        | DSE     | CALL SIGN       | DSE         | CALL SIGN             | DSE      | CALL SIGN       | DSE               |                   |
|                                                  |         |                 |             |                       |          |                 |                   |                   |
|                                                  |         |                 |             |                       |          |                 |                   |                   |
|                                                  |         |                 |             |                       |          | -               |                   |                   |
|                                                  |         |                 |             |                       |          |                 |                   |                   |
|                                                  |         |                 |             |                       |          |                 | ·                 |                   |
|                                                  |         | 1               |             |                       |          | -               |                   |                   |
|                                                  |         |                 |             |                       |          |                 |                   |                   |
|                                                  |         |                 |             |                       |          |                 | ······            |                   |
|                                                  |         | -               |             |                       |          |                 |                   |                   |
|                                                  |         |                 |             |                       |          |                 |                   |                   |
|                                                  |         |                 |             |                       |          |                 | •                 |                   |
| Total DSEs                                       |         |                 | 0.00        | Total DSEs            |          |                 | 0.00              |                   |
| Gross Receipts Third G                           | iroup   | \$              | 0.00        | Gross Receipts Fourth | Group    | \$              | 0.00              |                   |
|                                                  |         | ·               |             |                       | . 0.000  | ·               |                   |                   |
| Base Rate Fee Third G                            | roup    | \$              | 0.00        | Base Rate Fee Fourth  | n Group  | \$              | 0.00              |                   |
|                                                  |         |                 |             |                       |          |                 |                   |                   |
| Base Rate Fee: Add th<br>Enter here and in block |         |                 | riber group | as shown in the boxes | above.   | \$              |                   |                   |

| LEGAL NAME OF OV<br>BellSouth Tele |                 |                  |                      |                         |               | S                | 63568 63568 | Name             |
|------------------------------------|-----------------|------------------|----------------------|-------------------------|---------------|------------------|-------------|------------------|
|                                    |                 |                  |                      | ATE FEES FOR EAC        |               |                  |             |                  |
|                                    |                 | SUBSCRIBER GRO   |                      |                         |               | SUBSCRIBER GRO   |             | 9                |
| COMMUNITY/ ARE                     | EA              |                  | 0                    | COMMUNITY/ AREA         |               |                  | 0           | Computatio       |
| CALL SIGN                          | DSE             | CALL SIGN        | DSE                  | CALL SIGN               | DSE           | CALL SIGN        | DSE         | of               |
| 0/122 0/0/1                        |                 |                  | 201                  |                         | 202           |                  | 202         | Base Rate F      |
|                                    |                 |                  |                      |                         |               |                  |             | and              |
|                                    |                 |                  |                      |                         |               |                  |             | Syndicated       |
|                                    |                 |                  |                      |                         |               |                  |             | Exclusivity      |
|                                    |                 |                  | <mark></mark>        |                         |               |                  |             | Surcharge        |
|                                    | ·····           |                  |                      |                         |               | •                |             | for<br>Partially |
|                                    |                 | •                | •••                  |                         |               | •                |             | Distant          |
|                                    |                 |                  |                      |                         |               |                  |             | Stations         |
|                                    |                 |                  |                      |                         |               |                  |             |                  |
|                                    |                 | <br>+            |                      |                         |               |                  |             |                  |
|                                    |                 |                  | <mark></mark>        |                         |               |                  |             |                  |
|                                    |                 |                  | <mark></mark>        |                         | <mark></mark> |                  |             |                  |
|                                    |                 |                  | <mark></mark>        | •                       | ···           |                  |             |                  |
|                                    |                 | 11               | 0.00                 |                         | ļ             | 11               | 0.00        |                  |
| Total DSEs                         |                 |                  |                      | Total DSEs              |               |                  |             |                  |
| Gross Receipts Firs                | st Group        | <u>\$ 1,687</u>  | 7,219.00             | Gross Receipts Seco     | nd Group      | \$               | 0.00        |                  |
| Base Rate Fee First Group \$ 0.00  |                 |                  | 0.00                 | Base Rate Fee Seco      | nd Group      | \$               | 0.00        |                  |
|                                    | THIRD           | SUBSCRIBER GRO   | )UP                  |                         | FOURTH        | I SUBSCRIBER GRO | UP          |                  |
| COMMUNITY/ ARE                     |                 |                  | 0                    | COMMUNITY/ AREA         |               |                  | 0           |                  |
| CALL SIGN                          | DSE             | CALL SIGN        | DSE                  | CALL SIGN               | DSE           | CALL SIGN        | DSE         |                  |
|                                    | ·····           |                  | <mark></mark>        |                         | <mark></mark> |                  |             |                  |
|                                    |                 |                  |                      | •                       |               |                  |             |                  |
|                                    |                 |                  | •••                  |                         |               |                  |             |                  |
|                                    |                 |                  |                      |                         |               |                  |             |                  |
|                                    |                 | <br>+            |                      |                         |               |                  |             |                  |
|                                    |                 |                  | <mark></mark>        |                         |               |                  |             |                  |
|                                    | ·····           |                  |                      |                         |               |                  |             |                  |
|                                    |                 |                  |                      |                         |               | •                |             |                  |
|                                    |                 |                  |                      |                         |               |                  |             |                  |
|                                    |                 |                  |                      |                         |               |                  |             |                  |
|                                    |                 | -                |                      |                         |               |                  |             |                  |
|                                    |                 | +                |                      |                         |               |                  | ····        |                  |
| Total DSEs 0.00                    |                 |                  | Total DSEs           |                         |               | 0.00             |             |                  |
| Gross Receipts Third Group \$ 0.00 |                 | 0.00             | Gross Receipts Fourt | h Group                 | \$            | 0.00             |             |                  |
| Base Rate Fee Thi                  | rd Group        | \$               | 0.00                 | Base Rate Fee Fourt     | h Group       | \$               | 0.00        |                  |
|                                    |                 |                  |                      |                         |               |                  |             |                  |
|                                    |                 |                  | scriber group        | o as shown in the boxes | above.        | e                | 0.00        |                  |
| Enter here and in b                | ioux 3, line 1, | space L (page /) |                      |                         |               | \$               | 0.00        |                  |

| EGAL NAME OF OWNE            |               |                  |               |                                |            |                  | 63568 63568 | Name      |
|------------------------------|---------------|------------------|---------------|--------------------------------|------------|------------------|-------------|-----------|
| B                            | LOCK A:       | COMPUTATION O    | F BASE RA     | ATE FEES FOR EAG               |            |                  |             |           |
|                              | FIFTH         | SUBSCRIBER GRO   | DUP           |                                | SIXTH      | I SUBSCRIBER GRO | UP          | •         |
| COMMUNITY/ AREA 0            |               |                  | 0             | COMMUNITY/ ARE                 | A          |                  | 0           | 9         |
|                              |               |                  |               |                                |            |                  |             | Computa   |
| CALL SIGN                    | DSE           | CALL SIGN        | DSE           | CALL SIGN                      | DSE        | CALL SIGN        | DSE         | of        |
|                              | <mark></mark> |                  | <mark></mark> |                                |            |                  |             | Base Rate |
|                              |               |                  |               | •                              |            |                  |             | and       |
|                              |               |                  |               |                                |            |                  |             | Syndica   |
|                              |               |                  |               |                                |            |                  |             | Exclusiv  |
|                              |               |                  |               |                                |            |                  |             | Surchar   |
|                              |               |                  |               |                                |            |                  |             | for       |
|                              |               |                  |               |                                |            |                  |             | Partial   |
|                              |               |                  |               |                                |            |                  |             | Distan    |
|                              |               |                  |               |                                |            |                  |             | Station   |
|                              |               |                  |               |                                |            |                  |             |           |
|                              |               |                  |               |                                |            |                  |             |           |
|                              |               |                  |               |                                |            |                  |             |           |
|                              |               |                  |               |                                |            |                  |             |           |
|                              |               |                  |               |                                |            |                  |             |           |
|                              |               |                  |               |                                |            |                  |             |           |
|                              | -             | ++               | 0.00          | T 1 1 DOF                      |            | 44               | 0.00        |           |
| otal DSEs                    |               |                  | 0.00          | Total DSEs                     |            |                  | 0.00        |           |
| ross Receipts First G        | Group         | \$ 0.00          |               | Gross Receipts Second Group \$ |            | \$               | 0.00        |           |
|                              |               |                  |               |                                |            |                  |             |           |
| a <b>se Rate Fee</b> First G | iroup         | \$               | 0.00          | Base Rate Fee Sec              | cond Group | \$               | 0.00        |           |
|                              | SEVENTH       | SUBSCRIBER GRO   | DUP           |                                | EIGHTH     | I SUBSCRIBER GRO | UP          |           |
| OMMUNITY/ AREA               |               |                  | 0             | COMMUNITY/ ARE                 | A          |                  | 0           |           |
| CALL SIGN                    | DSE           | CALL SIGN        | DSE           | CALL SIGN                      | DSE        | CALL SIGN        | DSE         |           |
|                              |               |                  |               |                                |            |                  |             |           |
|                              |               |                  |               |                                |            |                  |             |           |
|                              |               |                  |               |                                |            |                  |             |           |
|                              |               |                  |               |                                |            |                  |             |           |
|                              |               |                  |               |                                |            |                  |             |           |
|                              |               |                  |               |                                |            |                  |             |           |
|                              |               |                  |               |                                |            |                  |             |           |
|                              |               |                  |               |                                |            |                  |             |           |
|                              |               |                  |               |                                |            |                  |             |           |
|                              |               |                  |               |                                |            |                  |             |           |
|                              |               |                  |               |                                |            |                  |             |           |
|                              |               | ]                |               | ]                              |            |                  |             |           |
|                              |               |                  |               |                                |            |                  |             |           |
|                              |               |                  |               |                                |            |                  |             |           |
|                              |               | •                |               |                                |            |                  |             |           |
| otal DSEs                    |               | 11               | 0.00          | Total DSEs                     |            |                  | 0.00        |           |
|                              |               |                  |               |                                |            |                  |             |           |
| Bross Receipts Third C       | Group         | \$               | 0.00          | Gross Receipts Fou             | urth Group | \$               | 0.00        |           |
|                              |               |                  |               |                                |            |                  |             |           |
| Base Rate Fee Third C        | Group         | \$               | 0.00          | Base Rate Fee Fou              | irth Group | \$               | 0.00        |           |
|                              |               |                  |               |                                |            |                  |             |           |
|                              |               |                  |               |                                |            |                  |             |           |
|                              |               |                  | scriber group | as shown in the boxe           | es above.  |                  |             |           |
| nter here and in block       | k 3, line 1,  | space L (page 7) |               |                                |            | \$               |             |           |

| Name                                                                                                    | LEGAL NAME OF OWNER OF CABLE SYSTEM:<br>BellSouth Telecommunications, LLC                                                                                                    | FORM SA3E. PAGE 20.<br>SYSTEM ID#                                                                                                    |  |  |  |  |
|----------------------------------------------------------------------------------------------------|----------------------------------------------------------------------------------------------------|----------------------------------------------------------------------------------------------------|--|--|--|--|
|                                                                                                    | ·                                                                                                    |                                                                                                    |  |  |  |  |
| 9                                                                                                    | BLOCK B: COMPUTATION OF SYNDICATED EXCLUSIVITY SURCHARGE FOR EACH SUBSCRIBER GROUP<br>If your cable system is located within a top 100 television market and the station is not exempt in Part 7, you mustalso compute a<br>Syndicated Exclusivity Surcharge. Indicate which major television market any portion of your cable system is located in as defined<br>by section 76.5 of FCC rules in effect on June 24, 1981:                                                                                                    |                                                                                                    |  |  |  |  |
| Computation of                                                                                            | First 50 major television market                                                                                                    | Second 50 major television market                                                                                                    |  |  |  |  |
| Base Rate Fee<br>and<br>Syndicated<br>Exclusivity<br>Surcharge<br>for<br>Partially<br>Distant<br>Stations | <ul> <li>INSTRUCTIONS:</li> <li>Step 1: In line 1, give the total DSEs by subscriber group for commercial VHF Grade B contour stations listed in block A, part 9 of this schedule.</li> <li>Step 2: In line 2, give the total number of DSEs by subscriber group for the VHF Grade B contour stations that were classified as Exempt DSEs in block C, part 7 of this schedule. If none enter zero.</li> <li>Step 3: In line 3, subtract line 2 from line 1. This is the total number of DSEs used to compute the surcharge.</li> <li>Step 4: Compute the surcharge for each subscriber group using the formula outlined in block D, section 3 or 4 of part 7 of this schedule. In making this computation, use gross receipts figures applicable to the particular group. You do not need to show your actual calculations on this form.</li> </ul> |                                                                                                    |  |  |  |  |
|                                                                                                    | FIRST SUBSCRIBER GROUP                                                                                                    | SECOND SUBSCRIBER GROUP                                                                                                    |  |  |  |  |
|                                                                                                    |                                                                                                    |                                                                                                    |  |  |  |  |
|                                                                                                    | Line 1: Enter the VHF DSEs                                                                                                    | Line 1: Enter the VHF DSEs                                                                                                    |  |  |  |  |
|                                                                                                    | Line 2: Enter the Exempt DSEs<br>Line 3: Subtract line 2 from line 1<br>and enter here. This is the<br>total number of DSEs for<br>this subscriber group<br>subject to the surcharge<br>computation                                                                                                    | Line 2: Enter the Exempt DSEs<br>Line 3: Subtract line 2 from line 1<br>and enter here. This is the<br>total number of DSEs for<br>this subscriber group<br>subject to the surcharge<br>computation                                                                  |  |  |  |  |
|                                                                                                    | SYNDICATED EXCLUSIVITY SURCHARGE First Group                                                                                                    | SYNDICATED EXCLUSIVITY SURCHARGE Second Group                                                                                                    |  |  |  |  |
|                                                                                                    | THIRD SUBSCRIBER GROUP                                                                                                    | FOURTH SUBSCRIBER GROUP                                                                                                    |  |  |  |  |
|                                                                                                    | Line 1: Enter the VHF DSEs                                                                                                    | Line 1: Enter the VHF DSEs         Line 2: Enter the Exempt DSEs         Line 3: Subtract line 2 from line 1         and enter here. This is the         total number of DSEs for         this subscriber group         subject to the surcharge         computation |  |  |  |  |
|                                                                                                    | SYNDICATED EXCLUSIVITY SURCHARGE Third Group                                                                                                    | SYNDICATED EXCLUSIVITY SURCHARGE Fourth Group                                                                                                    |  |  |  |  |
|                                                                                                    | SYNDICATED EXCLUSIVITY SURCHARGE: Add the surcharge for ea<br>in the boxes above. Enter here and in block 4, line 2 of space L (page 7                                                                                                    |                                                                                                    |  |  |  |  |
|                                                                                                    |                                                                                                    |                                                                                                    |  |  |  |  |

| Name                               | LEGAL NAME OF OWNER OF CABLE SYSTEM:<br>BellSouth Telecommunications, LLC                                                                                                    | FORM SA3E. PAGE 20.<br>SYSTEM ID#<br>63568                                                                                                    |  |  |  |  |  |
|------------------------------------|----------------------------------------------------------------------------------------------------|----------------------------------------------------------------------------------------------------|--|--|--|--|--|
|                                    |                                                                                                    |                                                                                                    |  |  |  |  |  |
| 9                                  | BLOCK B: COMPUTATION OF SYNDICATED EXCLUSIVITY SURCHARGE FOR EACH SUBSCRIBER GROUP<br>If your cable system is located within a top 100 television market and the station is not exempt in Part 7, you mustalso compute a<br>Syndicated Exclusivity Surcharge. Indicate which major television market any portion of your cable system is located in as defined<br>by section 76.5 of FCC rules in effect on June 24, 1981: |                                                                                                    |  |  |  |  |  |
| Computation<br>of                  |                                                                                                    | Second 50 major television market                                                                                                    |  |  |  |  |  |
| Base Rate Fee<br>and<br>Syndicated | INSTRUCTIONS:<br>Step 1: In line 1, give the total DSEs by subscriber group for commerc<br>this schedule.                                                                                                    |                                                                                                    |  |  |  |  |  |
| Exclusivity<br>Surcharge<br>for    | <ul> <li>Step 2: In line 2, give the total number of DSEs by subscriber group for the VHF Grade B contour stations that were classified as Exempt DSEs in block C, part 7 of this schedule. If none enter zero.</li> <li>Step 3: In line 3, subtract line 2 from line 1. This is the total number of DSEs used to compute the surcharge.</li> </ul>                                                                        |                                                                                                    |  |  |  |  |  |
| Partially<br>Distant<br>Stations   | Step 4: Compute the surcharge for each subscriber group using the formula outlined in block D, section 3 or 4 of part 7 of this schedule. In making this computation, use gross receipts figures applicable to the particular group. You do not need to show your actual calculations on this form.                                                                                                    |                                                                                                    |  |  |  |  |  |
|                                    | FIFTH SUBSCRIBER GROUP                                                                                                    | SIXTH SUBSCRIBER GROUP                                                                                                    |  |  |  |  |  |
|                                    | Line 1: Enter the VHF DSEs                                                                                                    | Line 1: Enter the VHF DSEs                                                                                                    |  |  |  |  |  |
|                                    | Line 2: Enter the Exempt DSEs                                                                                                    | Line 2: Enter the Exempt DSEs                                                                                                    |  |  |  |  |  |
|                                    | Line 3: Subtract line 2 from line 1<br>and enter here. This is the<br>total number of DSEs for<br>this subscriber group<br>subject to the surcharge<br>computation                                                                                                    | Line 3: Subtract line 2 from line 1<br>and enter here. This is the<br>total number of DSEs for<br>this subscriber group<br>subject to the surcharge<br>computation                   |  |  |  |  |  |
|                                    | SYNDICATED EXCLUSIVITY<br>SURCHARGE<br>First Group                                                                                                    | SYNDICATED EXCLUSIVITY<br>SURCHARGE<br>Second Group                                                                                                    |  |  |  |  |  |
|                                    | SEVENTH SUBSCRIBER GROUP                                                                                                    | EIGHTH SUBSCRIBER GROUP                                                                                                    |  |  |  |  |  |
|                                    | Line 1: Enter the VHF DSEs                                                                                                    | Line 1: Enter the VHF DSEs                                                                                                    |  |  |  |  |  |
|                                    | Line 2: Enter the Exempt DSEs<br>Line 3: Subtract line 2 from line 1<br>and enter here. This is the<br>total number of DSEs for<br>this subscriber group<br>subject to the surcharge                                                                                                    | Line 2: Enter the Exempt DSEs<br>Line 3: Subtract line 2 from line 1<br>and enter here. This is the<br>total number of DSEs for<br>this subscriber group<br>subject to the surcharge |  |  |  |  |  |
|                                    | computation                                                                                                    | Subject to the surcharge                                                                                                    |  |  |  |  |  |
|                                    | SURCHARGE<br>Third Group                                                                                                    | SURCHARGE<br>Fourth Group                                                                                                    |  |  |  |  |  |
|                                    | SYNDICATED EXCLUSIVITY SURCHARGE: Add the surcharge for ear<br>in the boxes above. Enter here and in block 4, line 2 of space L (page 7                                                                                                    |                                                                                                    |  |  |  |  |  |
|                                    |                                                                                                    |                                                                                                    |  |  |  |  |  |
|                                    |                                                                                                    |                                                                                                    |  |  |  |  |  |